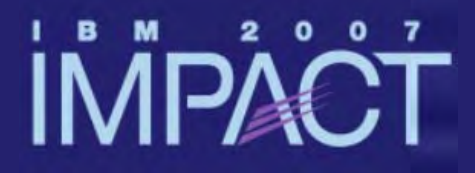

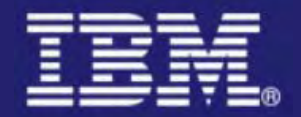

# Developing CICS COBOL and PL/I Applications with WDz

Chris BackhouseCBackhouse@uk.ibm.com

Session 4128ACICS and Enterprise Transformation

impact-venture\*

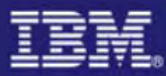

### **Notices**

This information was developed for products and services offered in the U.S.A.

- Note to U.S. Government Users Restricted Rights Use, duplication or disclosure restricted by GSA ADP Schedule Contract with IBM Corp.
- IBM may not offer the products, services, or features discussed in this document in other countries. Consult your local IBM representative for information on the products and services currently available in your area. Any reference to an IBM product, program, or service is not intended to state or imply that only that IBM product, program, or service may be used. Any functionally equivalent product, program, or service that does not infringe any IBM intellectual property right may be used instead. However, it is the user's responsibility to evaluate and verify the operation of any non-IBM product, program, or service.
- IBM may have patents or pending patent applications covering subject matter described in this document. The furnishing of this document does not give you any license to these patents. You can send license inquiries, in writing, to: IBM Director of Licensing, IBM Corporation, North Castle Drive Armonk, NY 10504-1785 U.S.A.
- The following paragraph does not apply to the United Kingdom or any other country where such provisions are inconsistent with local law: INTERNATIONAL BUSINESS MACHINES CORPORATION PROVIDES THIS PUBLICATION "AS IS" WITHOUT WARRANTY OF ANY KIND, EITHER EXPRESS OR IMPLIED, INCLUDING, BUT NOT LIMITED TO, THE IMPLIED WARRANTIES OF NON-INFRINGEMENT, MERCHANTABILITY OR FITNESS FOR A PARTICULAR PURPOSE. Some states do not allow disclaimer of express or implied warranties in certain transactions, therefore, this statement may not apply to you.
- This information could include technical inaccuracies or typographical errors. Changes are periodically made to the information herein; these changes will be incorporated in new editions of the publication. IBM may make improvements and/or changes in the product(s) and/or the program(s) described in this publication at any time without notice.
- Any references in this information to non-IBM Web sites are provided for convenience only and do not in any manner serve as an endorsement of those Web sites. The materials at those Web sites are not part of the materials for this IBM product and use of those Web sites is at your own risk.

IBM may use or distribute any of the information you supply in any way it believes appropriate without incurring any obligation to you.

- Information concerning non-IBM products was obtained from the suppliers of those products, their published announcements or other publicly available sources. IBM has not tested those products and cannot confirm the accuracy of performance, compatibility or any other claims related to non-IBM products. Questions on the capabilities of non-IBM products should be addressed to the suppliers of those products.
- This information contains examples of data and reports used in daily business operations. To illustrate them as completely as possible, the examples include the names of individuals, companies, brands, and products. All of these names are fictitious and any similarity to the names and addresses used by an actual business enterprise is entirely coincidental.

#### COPYRIGHT LICENSE:

This information contains sample application programs in source language, which illustrates programming techniques on various operating platforms. You may copy, modify, and distribute these sample programs in any form without payment to IBM, for the purposes of developing, using, marketing or distributing application programs conforming to the application programming interface for the operating platform for which the sample programs are written. These examples have not been thoroughly tested under all conditions. IBM, therefore, cannot guarantee or imply reliability, serviceability, or function of these programs. You may copy, modify, and distribute these sample programs in any form without payment to IBM for the purposes of developing, using, marketing, or distributing application programs conforming to IBM's application programming interfaces.

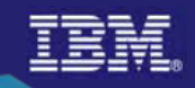

# Legacy applications

### Significant business intelligence exists in core systems

- "200 Billion lines of COBOL code in existence" *eWeek*
- "5 Billion lines of COBOL code added yearly" *Bill Ulrich, TSG Inc.*
- "2 Million COBOL developers" *Gartner*
- "Majority of customer data still on mainframes" *Computerworld*
- "Replacement costs \$20 Trillion" *eWeek*

### ■ Rewriting - is it an option.....

- How long will it take? (lose strategic benefit)
- Who will do it? (who has the business knowledge?)
- How much will it cost?
- Risk?

#### **Developers**

From an estimated worldwide market sizeof 7 million "professional" developers

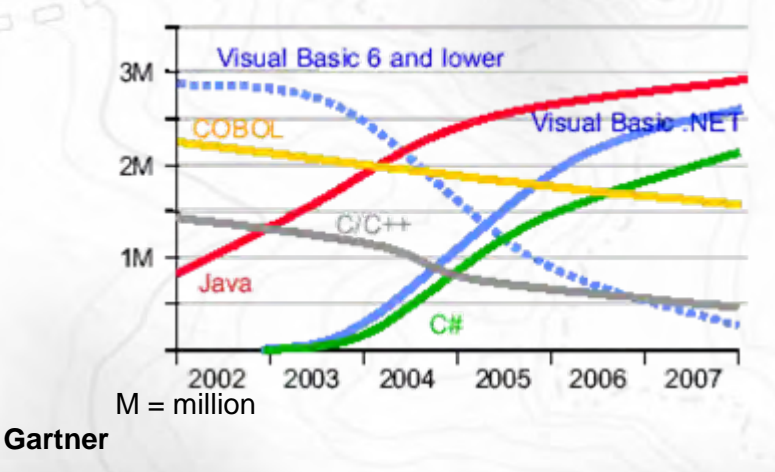

### Develop and Assemble

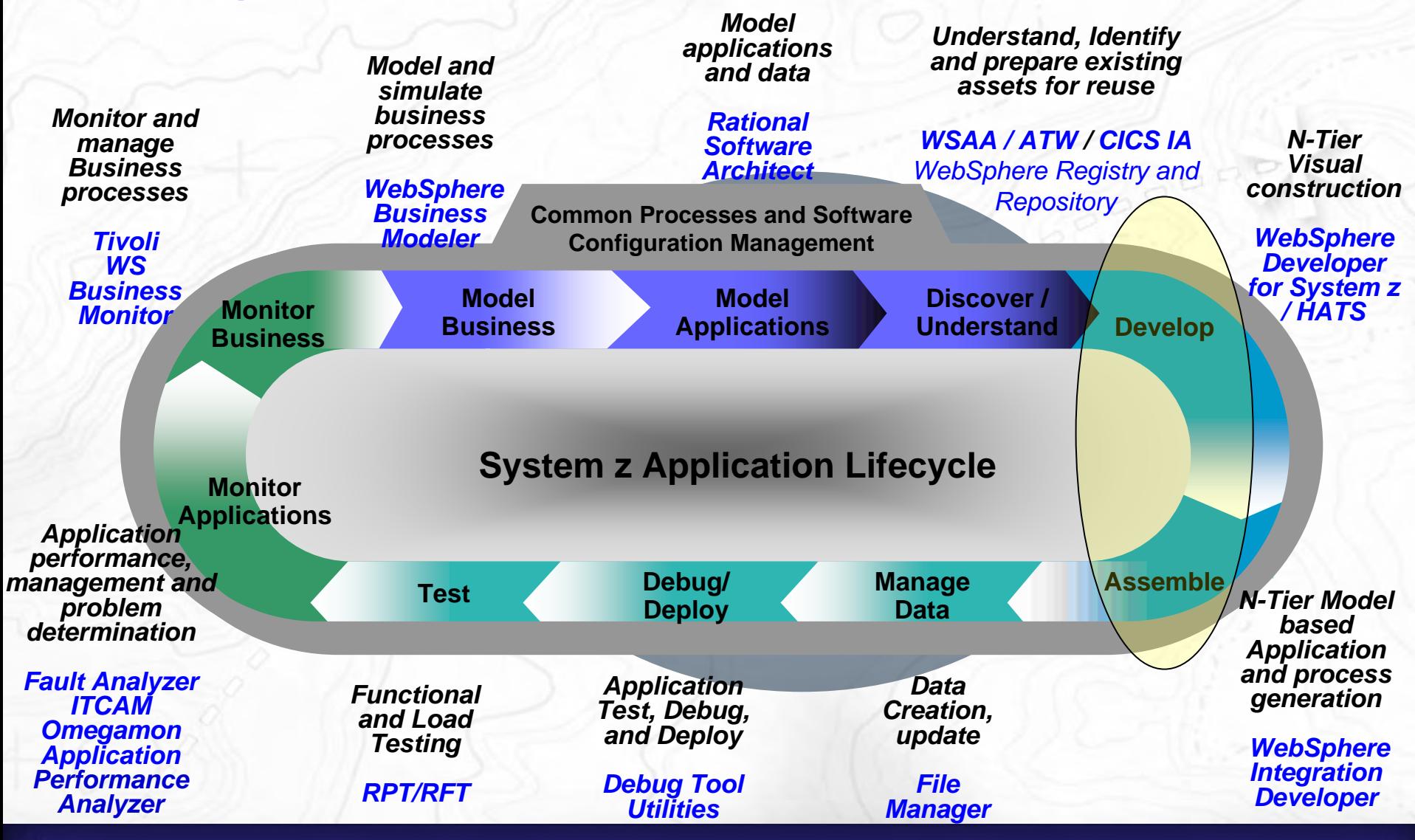

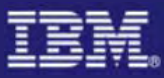

### zSeries AD Transformation Tools

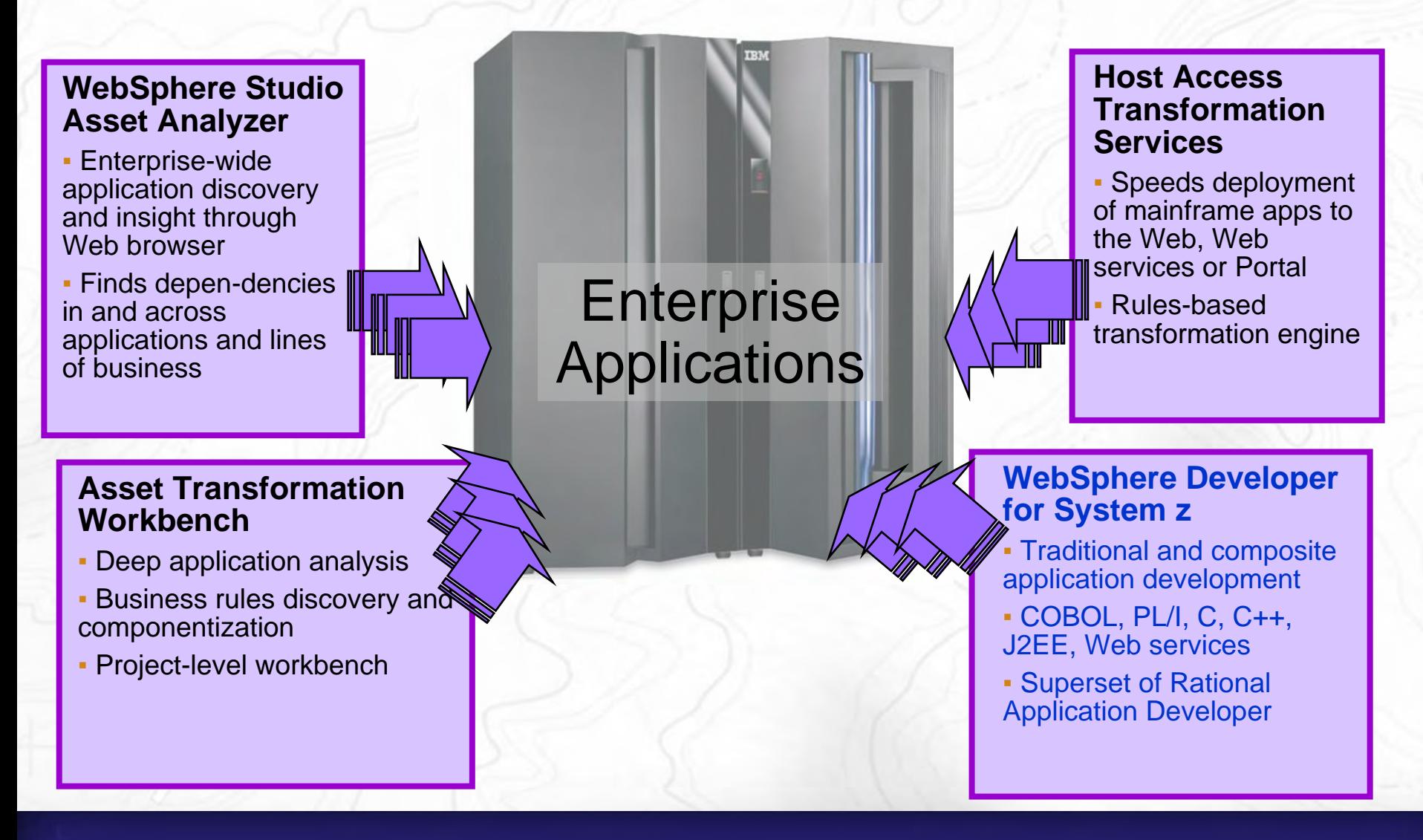

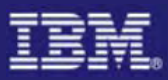

## WebSphere/Rational development family V7

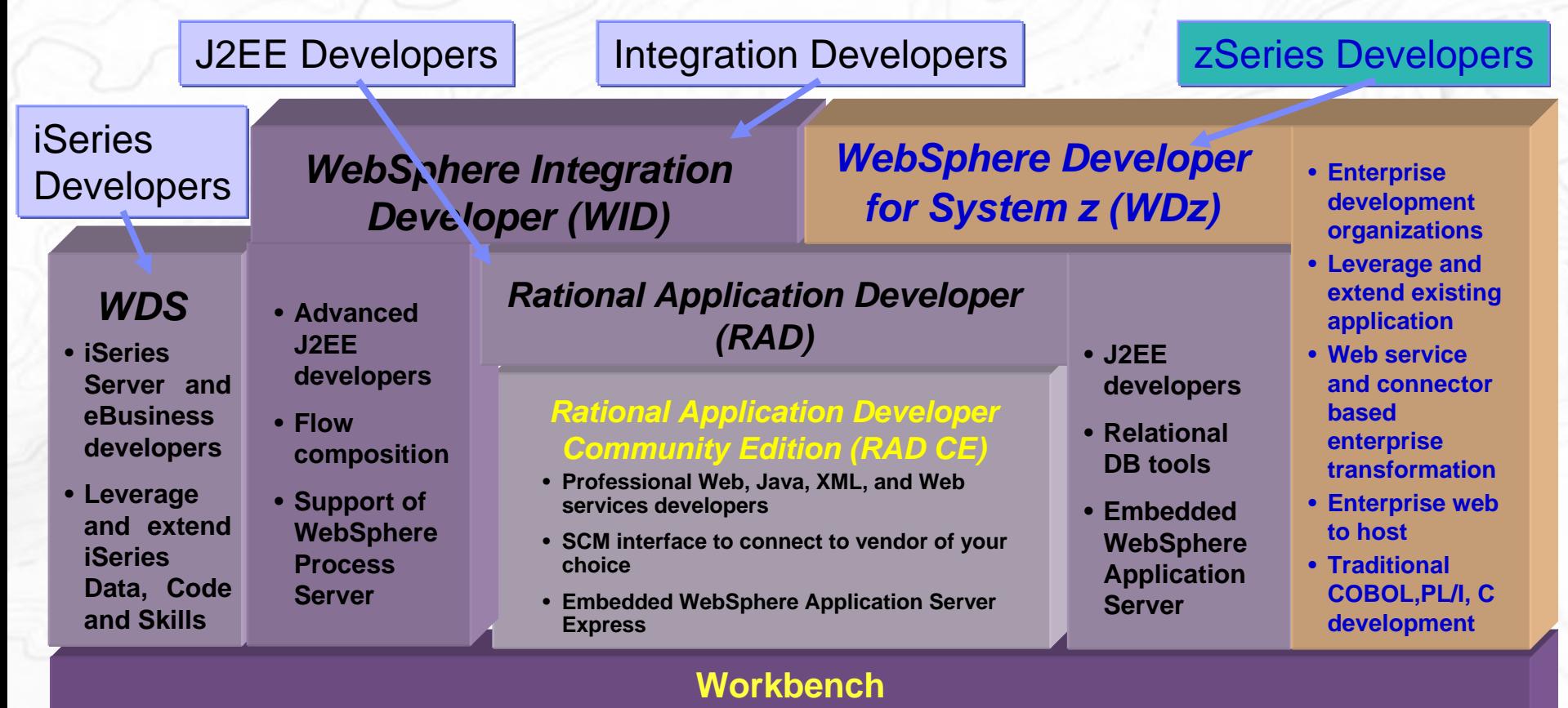

#### **IBM's commercially supported version of the Eclipse Workbench**

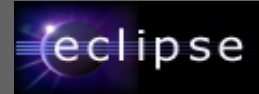

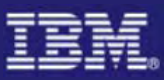

### IBM WebSphere Developer for System z

#### **XML Services for the Enterprise (XSE)**

- SOA access to CICS V3.1 and IMS V9 COBOL applications
- Bottom-up/Top-down or meet-in-themiddle COBOL to XML mapping support
- Integrated COBOL XML converters, XML schemas, and WSDL generation

#### **DB2 Stored Procedure for COBOL and PL/I**

- Create DB2 stored procedures on z/OS in either COBOL or PL/I
- Build and catalog support for the DB2 stored procedure
- Debug z/OS based stored procedures from workstation

#### **CICS Service Flow Feature**

- Implements SOA and Web Services
- Service Flow is a tool to build service flows out of your existing Commarea and Terminal based CICS applications.

### **IBM WebSphere Developer for System z**

z/OS Application Development

XML Services for the Enterprise

CICS BMS Map Support

#### DB2 Stored Procedure

Rapid Application Development

CICS Service Flow Support

### **z/OS Application Development**

#### **z/OS Application Development**

- Connect to z/OS systems
- Work with z/OS resources like COBOL, PL/1 , C, C++, JCL, etc.
- Interact with the Job Entry Subsystem (JES) to submit jobs, monitor jobs, and review job output
- Perform dataset management actions like allocating datasets and migrating datasets
- Perform typical edit, compile, and debug tasks on remote z/OS resources from the workstation

#### **CICS BMS/ IMS MFS Map Support**

- Visually create and modify BMS Map sets or IMS/MFS
- Generates JCL
- Work with local or remote maps

#### **Rapid Application Development Tool**

- Ability to generate WSDL and CICS Cobol program to access DB2
- CRUD operations
- Can be added to SF flow

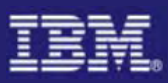

## IBM WebSphere Developer for System z

#### **XM Services for the Enterprise (XSE)**

- SOA access to CICS V3.1 and IMS V9 COBOL applications
- Bottom-up/Top-down or meet-in-themiddle COBOL to XML mapping support
- Integrated COBOL XML converters, XML schemas, and WSDL generation

#### **DB2 Stored Procedure for COBOL and PL/I**

- Create DB2 stored procedures on z/OS in either COBOL or PL/I
- Build and catalog support for the DB2 stored procedure
- Debug z/OS based stored procedures from workstation

#### **CICS Service Flow Feature**

- Implements SOA and Web Services
- Service Flow is a tool to build service flows out of your existing Commarea and Terminal based CICS applications.

### **IBM WebSphere Developer for System z**

**z/OS Application Development**

XML Services for the Enterprise

CICS BMS Map Support

#### DB2 Stored Procedure

#### Rapid Application Development

CICS Service Flow Support

#### **z/OS Application Development**

#### **z/OS Application Development**

- Connect to z/OS systems
- Work with z/OS resources like COBOL, PL/1 , C, C++, JCL, etc.
- Interact with the Job Entry Subsystem (JES) to submit jobs, monitor jobs, and review job output
- Perform dataset management actions like allocating datasets and migrating datasets
- Perform typical edit, compile, and debug tasks on remote z/OS resources from the workstation

#### **CICS BMS/ IMS MFS Map Support**

- Visually create and modify BMS Map sets or IMS/MFS
- Generates JCL
- Work with local or remote maps

#### **Rapid Application Development Tool**

- Ability to generate WSDL and CICS Cobol program to access DB2
- CRUD operations
- Can be added to SF flow

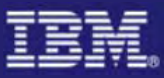

#### ISPF based developmentswap to SDSF select job submit compile job  $\mathbb{P}$  Session A - [32 x 80] lo File Edit View Communication Actions Window Help edit JCL O B B F F B B B B B B B find error msg File Edit Edit\_Settings Menu Utilities Compilers Test Help ED<sub>I</sub>1 DNET045.STEW.COBOL(IGYIVP) - 01.73 Columns 00001 0007 \*\*\*\*\*\*\*\*\*\*\*\*\*\*\*\*\*\*\*\*\*\* Top of Data 000010<br>000020 IDENTIFICATION DIVISION. CALLIVP1.<br>CALLIVP1.<br>IBM PROGRAMMER 33333. PROGRAM-ID. 000030 AUTHOR. INSTALLATION. STL **000046** DATE-WRITTEN. JAN 25, 1997. 000056 find code line DATE-COMPILED. 888866 000070 000080 exit source Command ===  $S$ croll ===>  $PAGE$ (remember error) F1=Help F2=Split F3=Exi F5=Rfind F6=Rchange  $F7=11n$ F9=Swap  $F8 = 0$ own F10=Left  $F11 = R1$ aht F12=Cancel File Edit Edit Settings Menu Utilities Compilers Test Help DNET045.STEW.LISTING(IGYIVP) - 01.00 EDIT Columns 00001 0001 WILL BE ALLOCATED FOR 00000328 BYTES 002769 DSA 002770 0CONSTANT GLOBAL TABLE FOR DYNAMIC STORAGE INITIALIZATION AT LOCATION DYNAMIC STORAGE INITIALIZATION BEGINS AT LOCATION 0067 002771 0INITD CODE FOR Statistics for COBOL program CALLIVP1: Source records =  $453$ 002774 Data Division statements = 47 Procedure Division statements = 91 002775 swap to edit OEnd of compilation 1, program CALLIVP1, no statements flagged. change code AReturn code 8 Bottom of Data sessionScroll ===> PAGE Command === F2=Split<br>F9=Swap F3=Exit F5=Rfind F6=Rchange  $F7 = Up$  $F1 = He1r$ F8=Down F10=Left  $F11 = R1$ ght F12=Cance 30/015 exit JC find code lineedit source

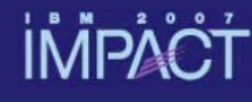

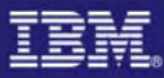

### Host to Workstation Overview

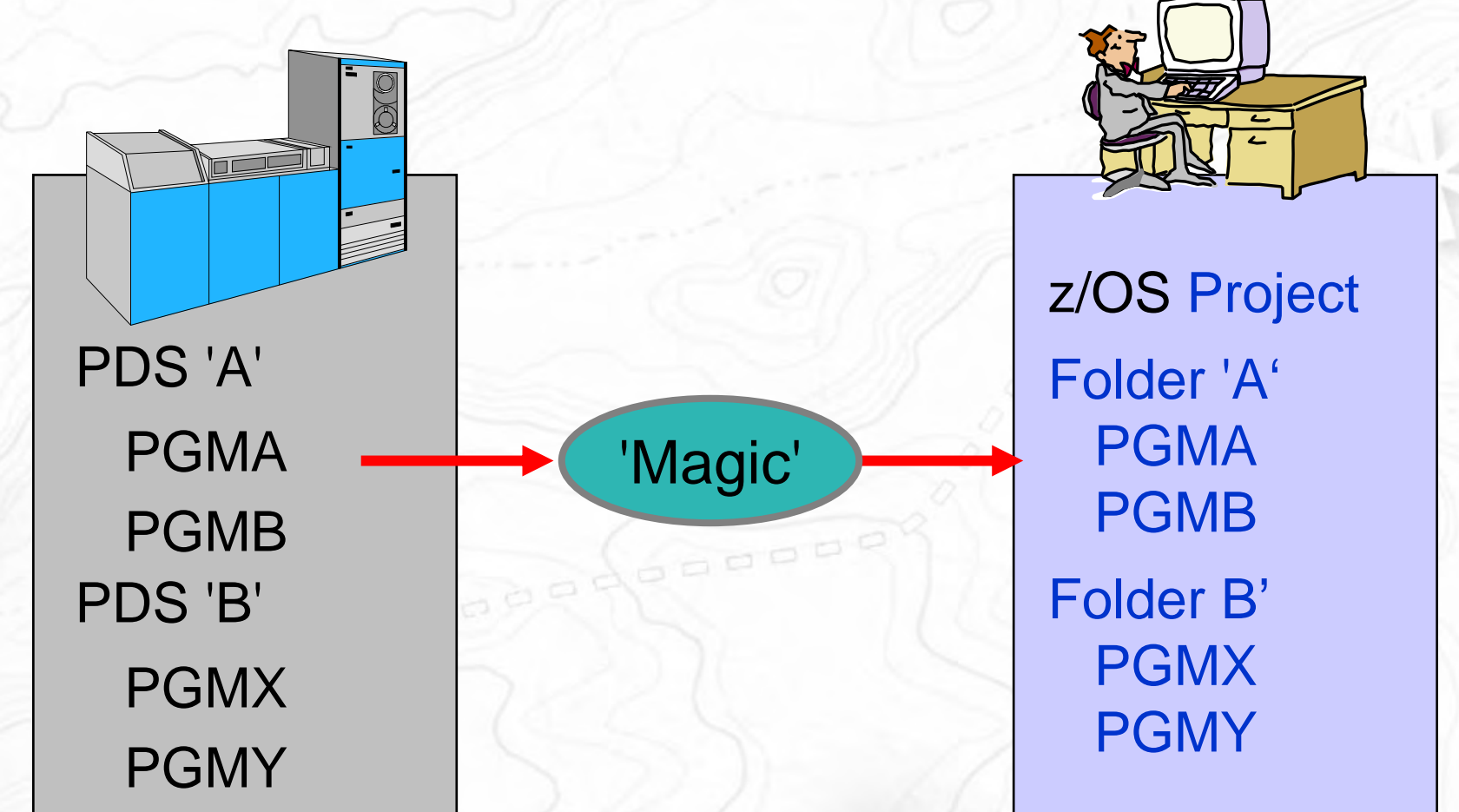

Files on the host look as though they are workstation files

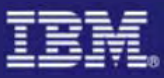

### Eclipse based Development

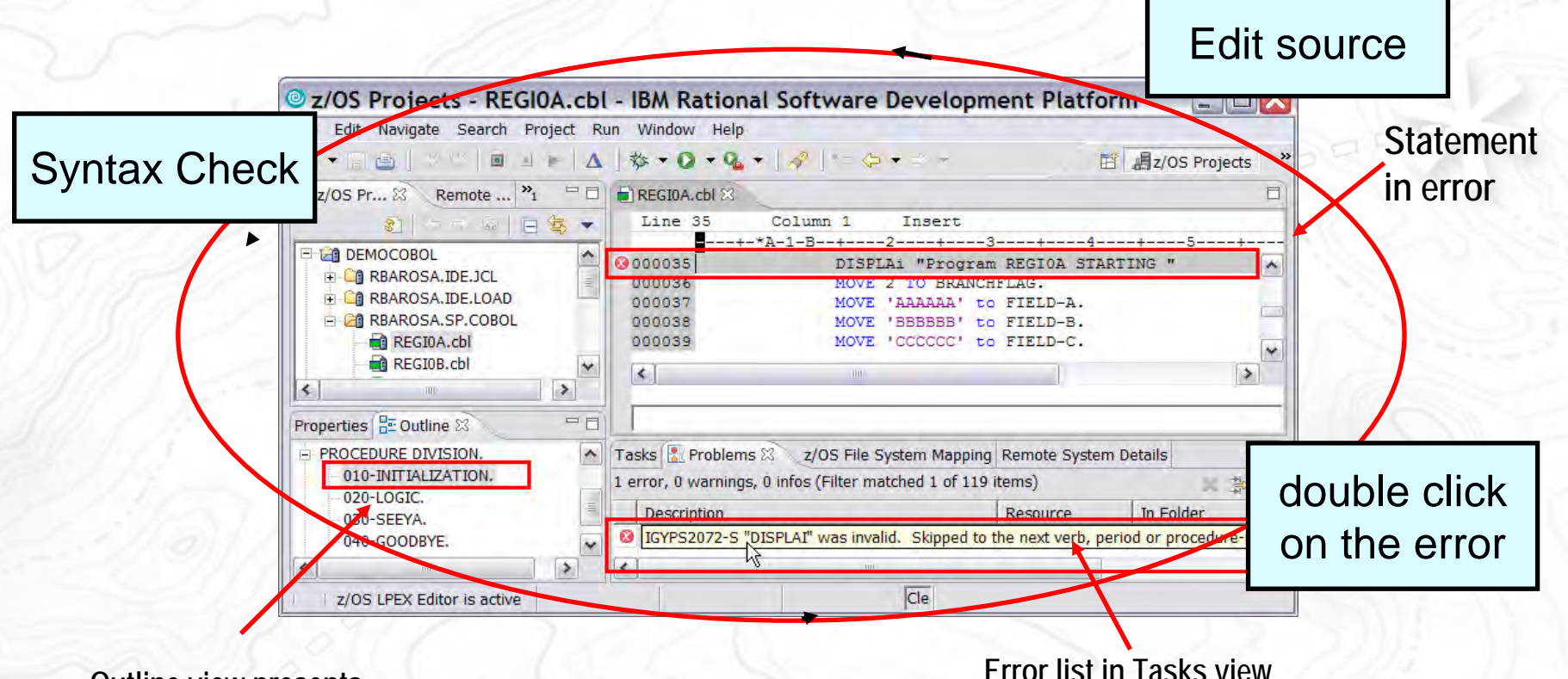

**Outline view presents COBOL structure**

Benefit: Simplified development for COBOL, PL/I, C and C++ on a common development environment

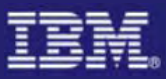

MVS

datasets

### Interactive Access to z/OS

Remote System Explorer | IGYTSALE.cbl - IBM Rational Software Development Platform File Edit Navigate Search Project Run Window Help  $|\psi \cdot Q \cdot Q_{\bullet}| \cdot |\mathscr{L}| \in \varphi \cdot \text{C} \cdot |\mathscr{L}| \cdot |\mathscr{L}| \cdot |\Delta|$ 圓  $F^*$  +  $\overline{610}$ Remote Systems  $\qquad \qquad \Box$ **T**IGYTSALE.cbl 23 Team Line 1 Column<sub>1</sub> 运 Ingert  $\rightarrow$ **Files on workstation** 白**目** Local  $\sim$ 000001 Cbl noadv, lib, map, nonumber, quote, sequence 白·哈 Local Files 000002 IS0100 Title "IGYTSALE \* Main Program". 白 **参** Drives 000003 Identification Division. 日品 C: 000004 中 学 wsed 000005 IS0120 Program-id. IGYTSALE. 白 % WSED 5.1.2 Disk6 000006  $\Box$  $\Box$  wsed512 000007 Author. A. Programmer. FC HEDS500 Installation. IBM - Santa Teresa Laborat 800000 FILE HFBN100 000009 Date-written. April 1991. 田 C HW39133 000010 Date-compiled. An Installation quide.htm entdev\_prq.pdf hostplan.pdf Files on remote z/OS Local Shells 当图 ctfmvs07.rtp.raleigh.ibm.com Remote System Details Tasks + z/OS File System Mapping 田 **臨** JES **ED TO USS Files** System: ctfmvs07.rtp.raleigh.ibm.com  $\pmb{\cdot}$ USS Shells Mapping Criterion | Workstation File Extension | Transfer Mode | Host Code Page **R**<sub>D</sub> MVS Files 直 \*\*LOAD IBM-037 (Inherited) exe binary COBOL stuff È \*\*CLIST IBM-037 (Inherited) cmd text Ė  $CICS$  3.1 \*\*JCL IBM-037 (Inherited) id text Ė 学 Wilbert's STEW Stuff \*\*SIGYCLST cmd text IBM-037 (Inherited) Wilbert's containers for different ilks \*\*CNTL id text IBM-037 (Inherited) **EI CA WILBERT MIXEDBAG FILES** \*\*LISTING Ist text IBM-037 (Inherited) COBSP.cbl **COBOL and JCL** \*\*OUTLIST text IBM-037 (Inherited) out COBTEST.cbl \*\*OBJS obj binary IBM-037 (Inherited) IGYIVP.jd  $\overline{\mathbf{v}}$ \*\*INCLUDE IBM-037 (Inherited) inc text \*\*MACRO mac text IBM-037 (Inherited) Properties 23 Outline 日草  $\overline{\phantom{a}}$ 一口 \*\*COPYLIB cpy text IBM-037 (Inherited) \*\*XML IBM-037 (Inherited) xml text Property Value  $\hat{\phantom{a}}$ \*\*BMS bms IBM-037 (Inherited) Attribute Resource (e.g., \*\*ICLLIB id. IBM-037 (Inherited) **BLKSIZE** 32720 member) mapping \*\* FILES IBM-037 (Inherited) DATA LIBRARY **DSNTYPE**  $COB***$ dbl IBM-037 (Inherited) text **DSORG** PO  $JCL$ \*\* IBM-037 (Inherited) jd text **EXTENTS** 1 \*\*JOB jd text IBM-037 (Inherited) **LRECL** 80 PLI<sup>\*\*</sup> pli text IBM-037 (Inherited) × PRIMARY  $301$  $\leq$  $\rightarrow$  $\leq$ illli  $\Box$ 

### LPEX Editor

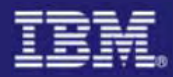

### Eclipse features on z/OS assets – File Compare

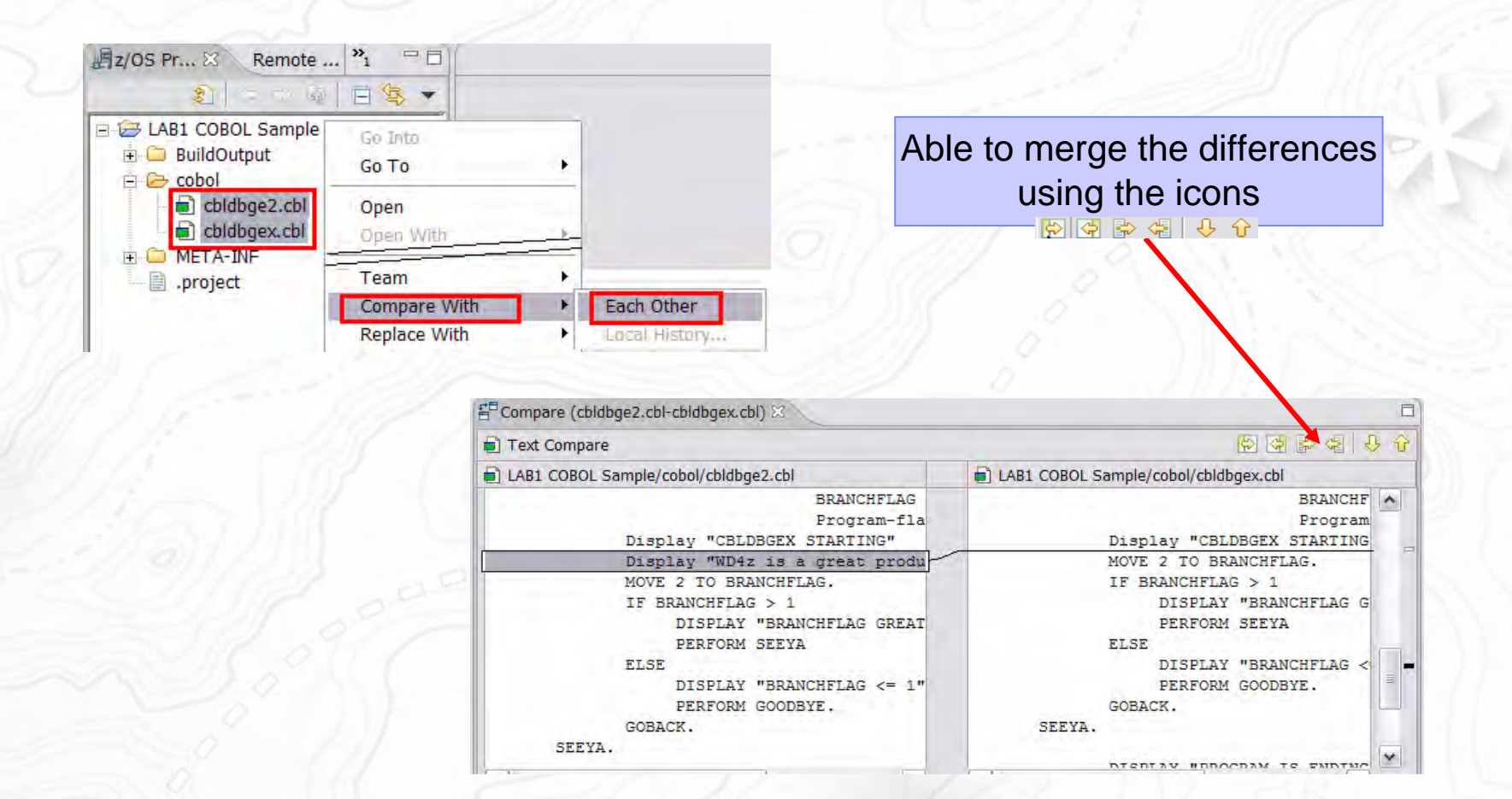

Benefit: help maintenance for COBOL, PL/1, C, C++ or JCL

### **IMPACT**

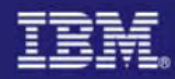

### Eclipse features on z/OS assets – Replace File

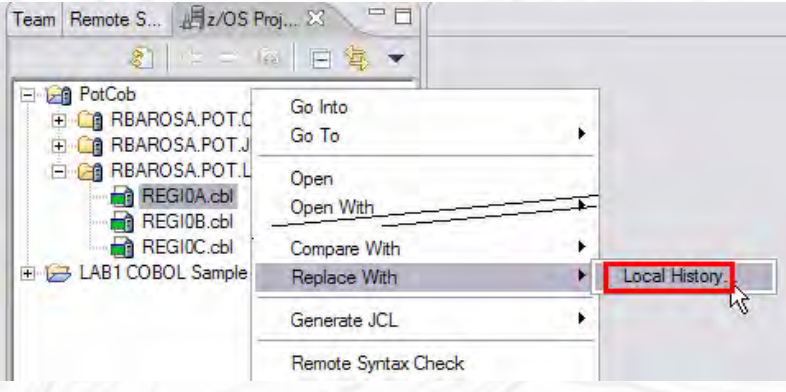

Keep as many local versions as you want and compare with the z/OS current version..

Benefit: help maintenance for COBOL, PL/1, C, C++ or JCL

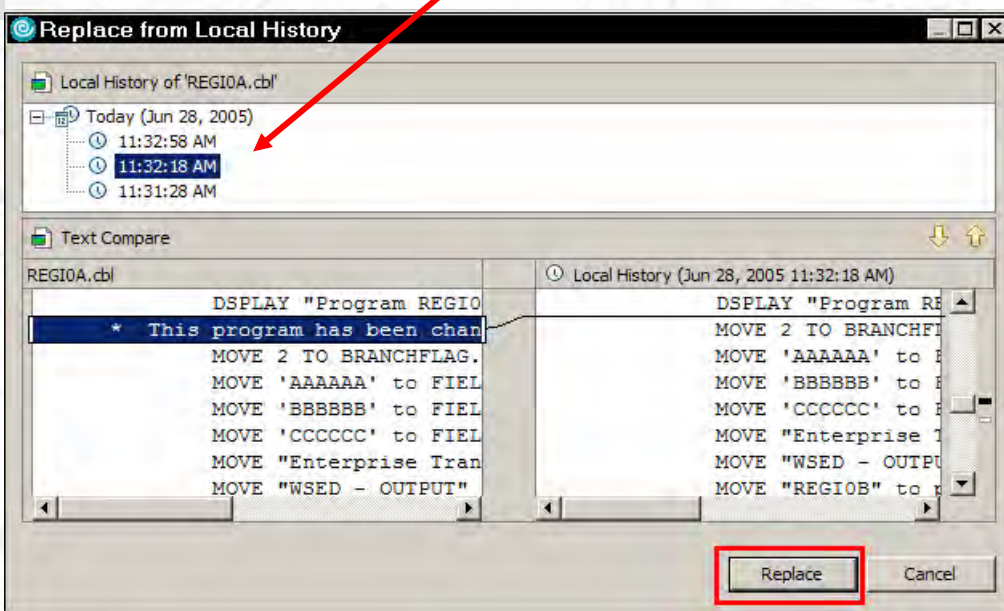

### **IMPA**

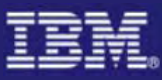

## z/OS Files and Dataset Management

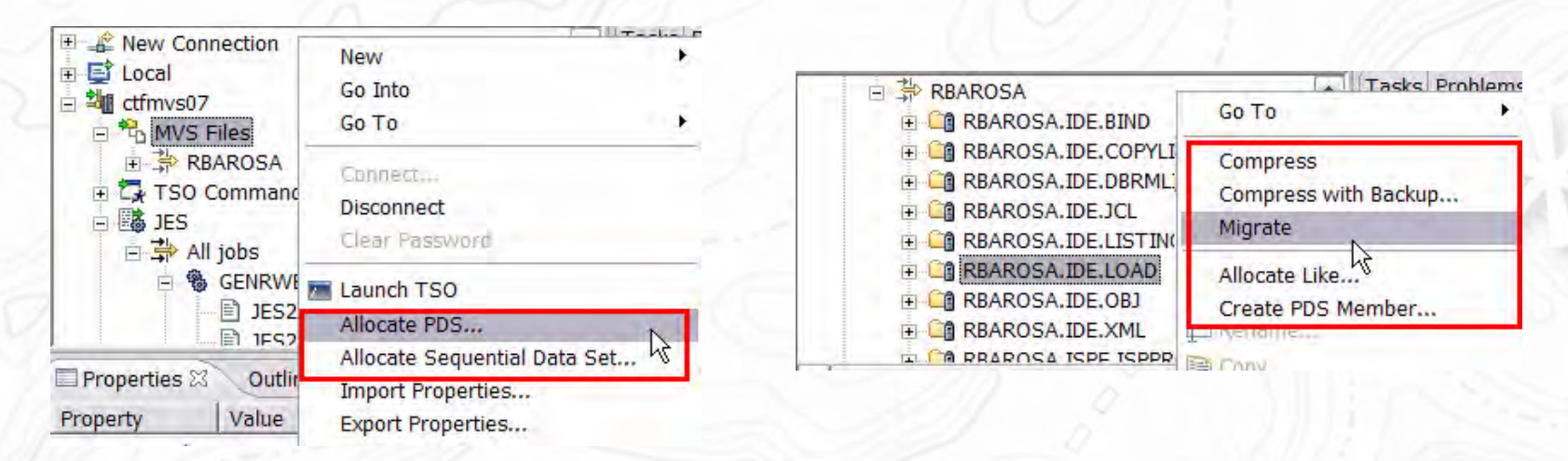

- Allocate, Create PDS/PDSE, Member, etc ...
- PDS allocation models, example PDS for COBOL source, Listing, etc.
- Compress, Compress with Backup, Migrate
- Copy files between different systems (local or remote)

Benefit: Developers can easily allocate datasets and create members on z/OS. No need for ISPF utilities.

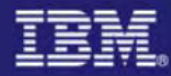

### Content Assist for COBOL/PL/1/C or C++

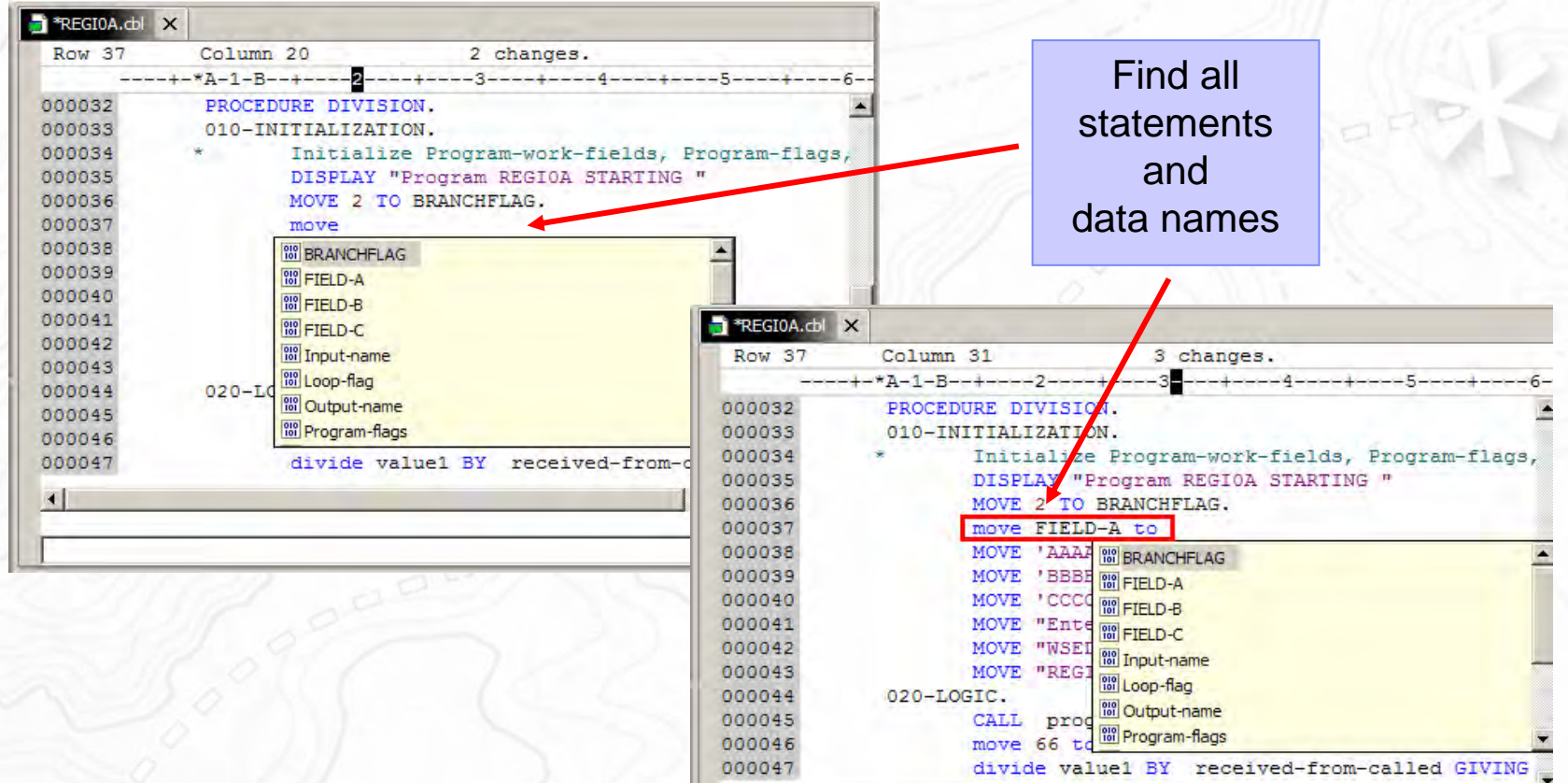

Benefit: Developers complete code more accurately and efficiently.

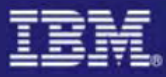

# Content Assist for CICS Development

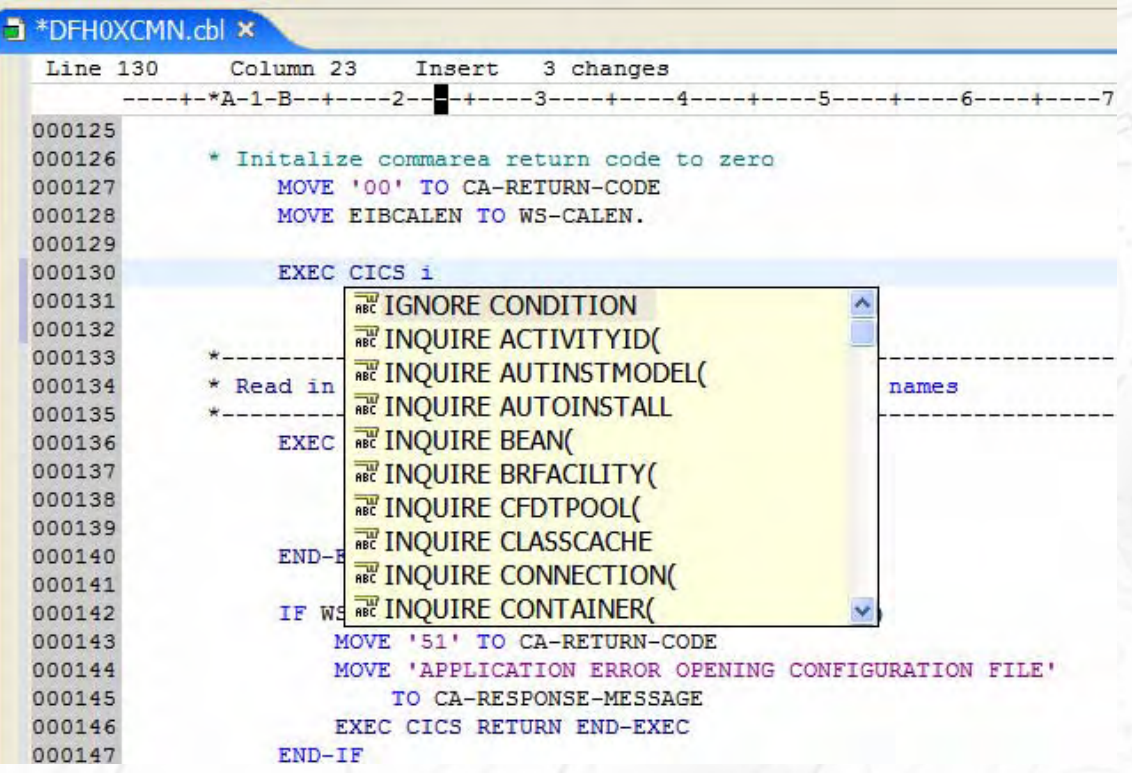

# **IMPACT**

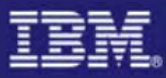

## Syntax Checking

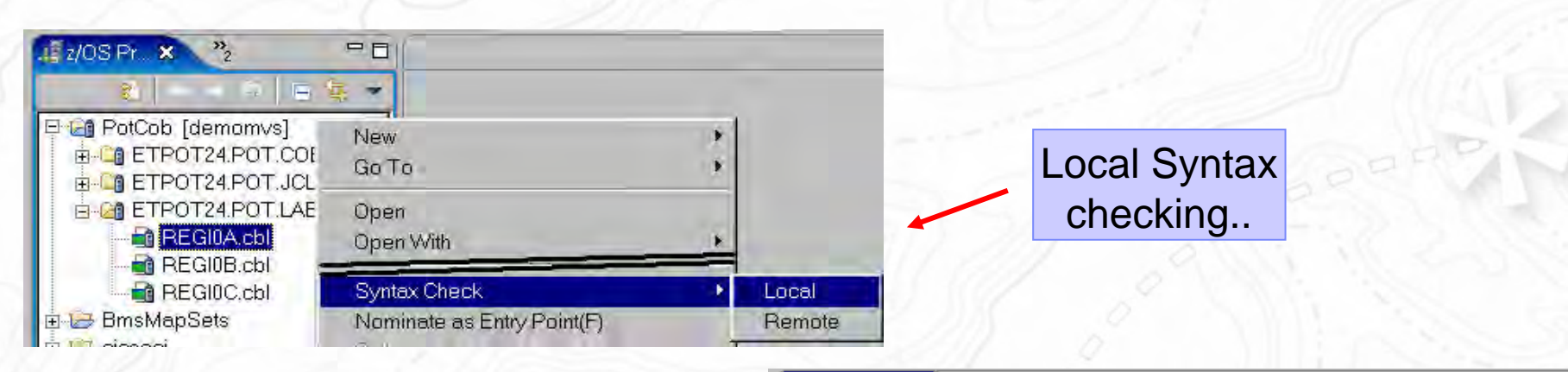

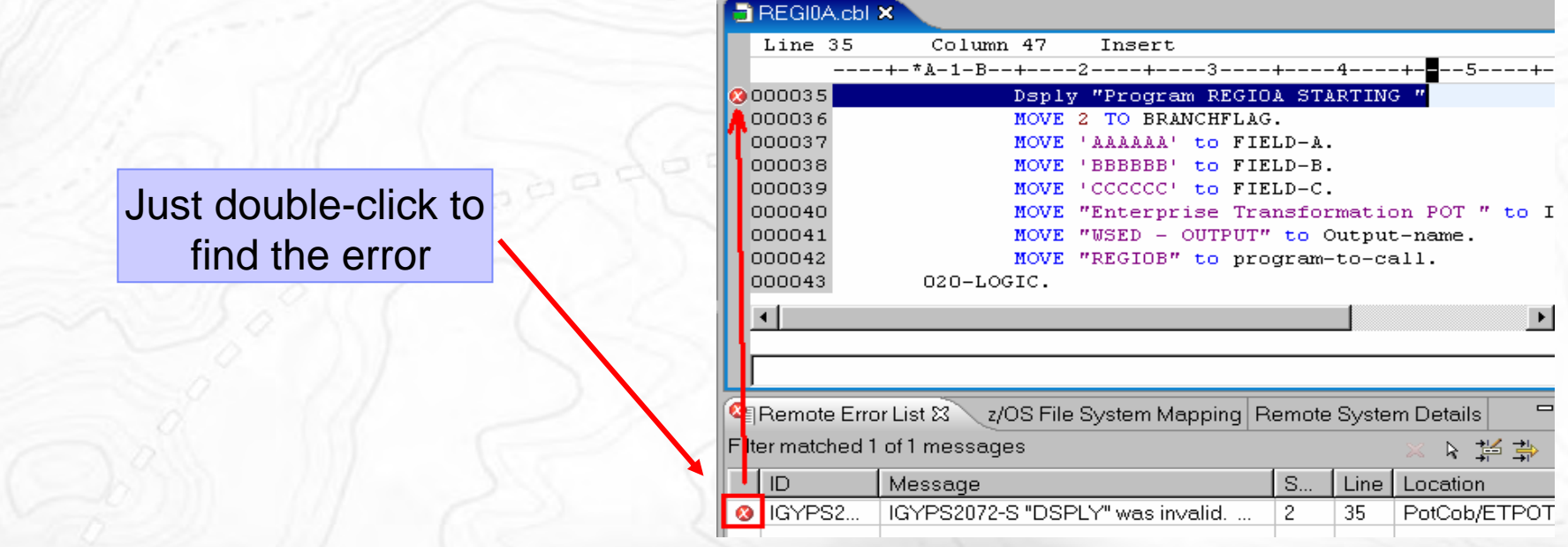

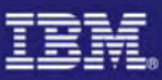

# New on v7: Support for C/C++

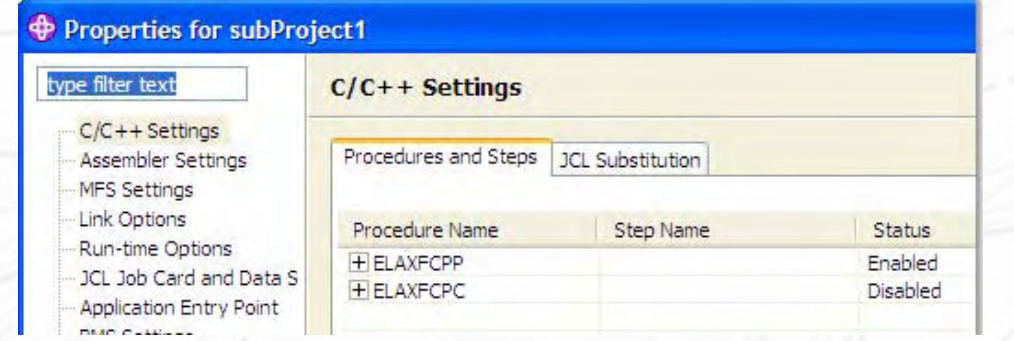

- Full edit, compile, content assist, syntax highlighting
- ■Remote Syntax check
- zOS Debug (through IBM Debug tool)
- Enhanced code navigation support
	- Outline view shows functions, classes, macros, global variables and include statements for ease of navigation
	- Open include files from outline view
	- Open Declaration action
- Extends Eclipse and CDT (C/C++ Development)
- Work out of MVS or USS

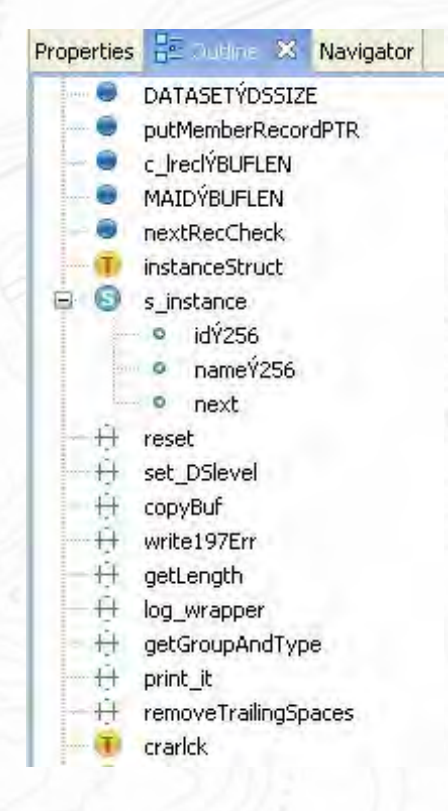

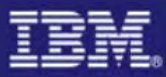

### JCL Generation and Submission to z/OS

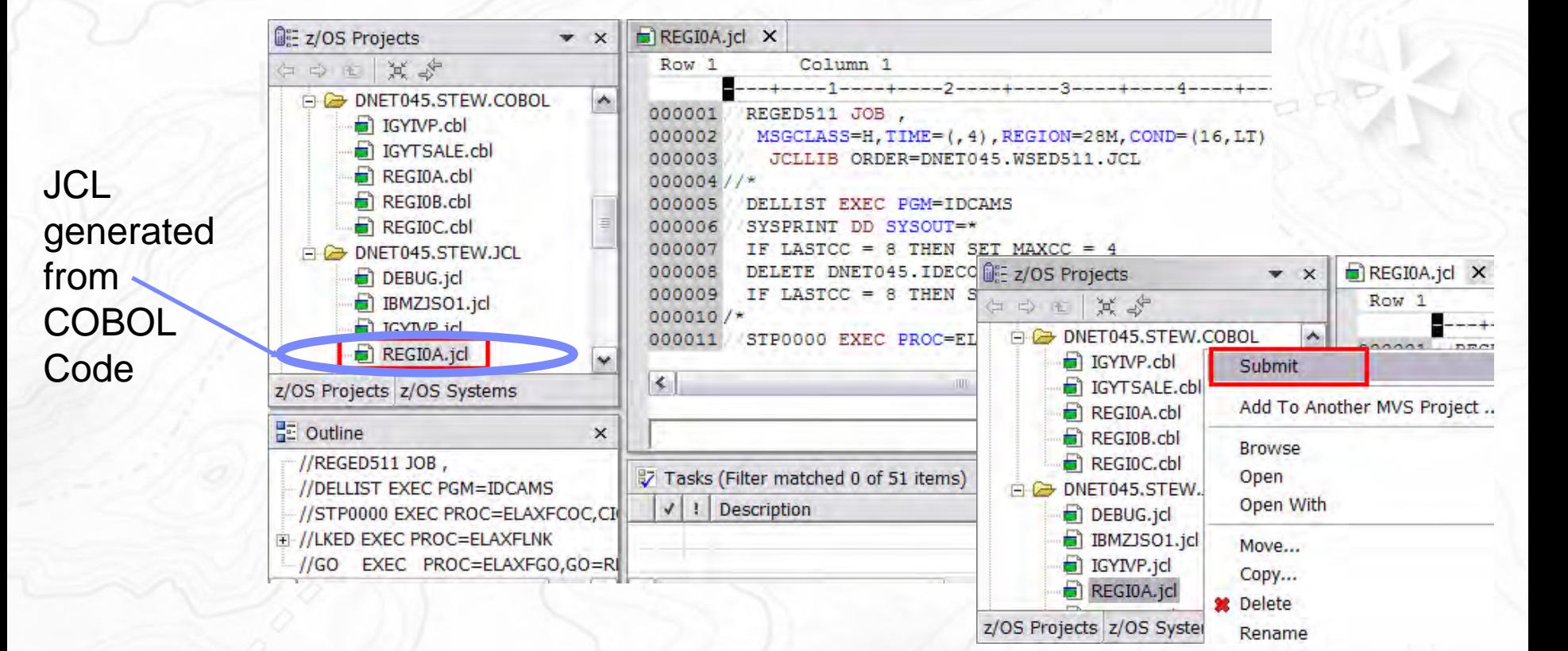

Benefit: Developers focused on business logic and not on writing JCL  $\mathcal{L}_{\mathcal{A}}$ JCL smart editor, Outline…

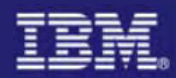

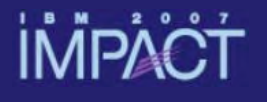

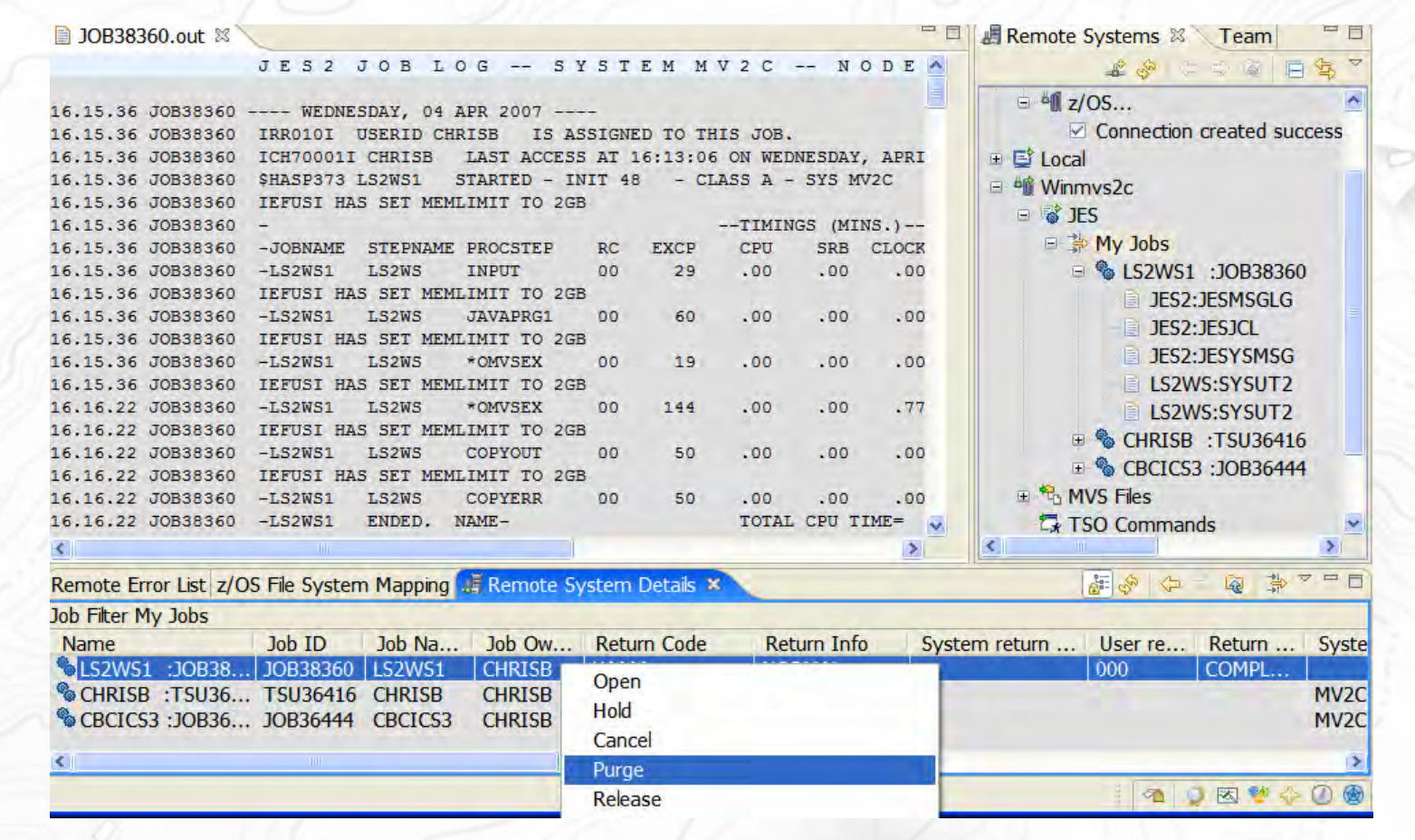

## Remote and Local Debug

**Change** contents, etc..

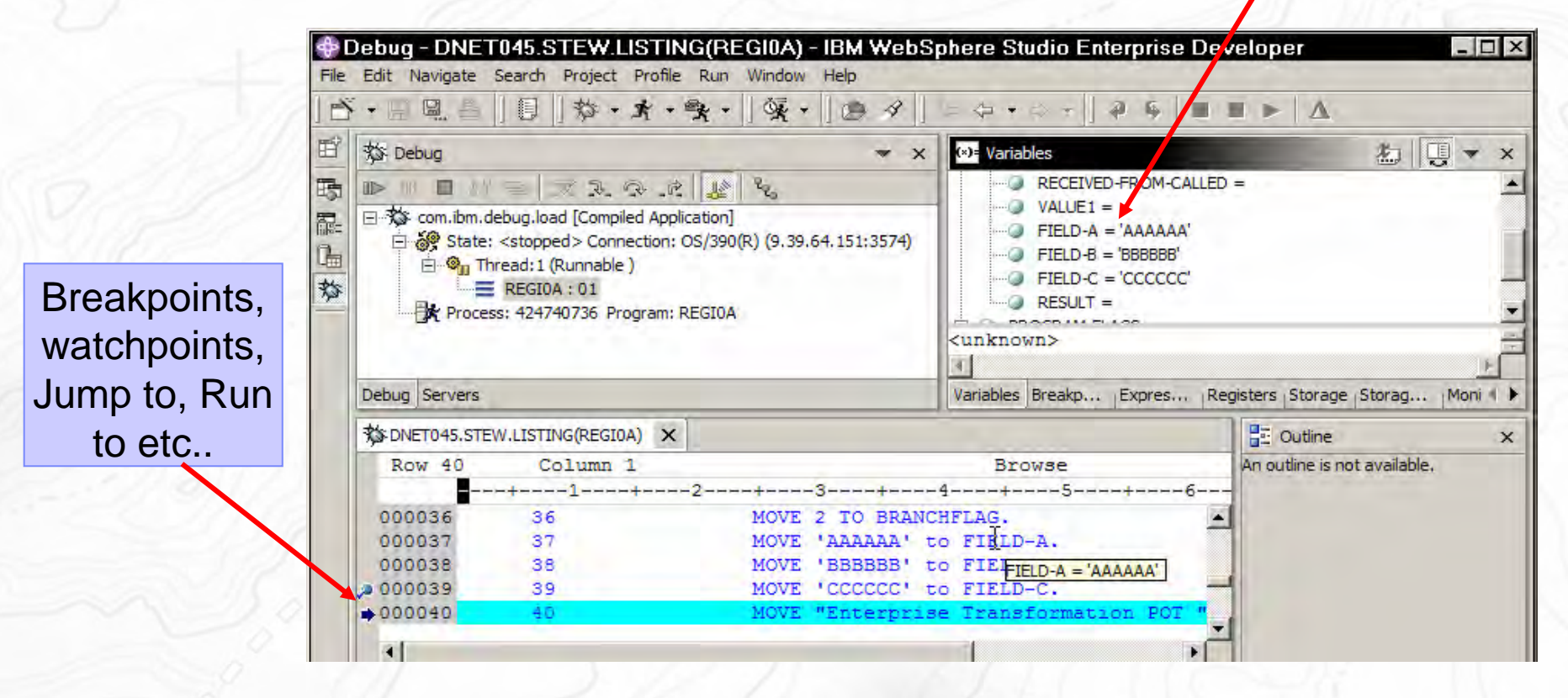

Benefit: Same Debug Perspective used for COBOL, PL1, C, C++, Java, JSP, HTML, etc..

# Remote CICS Debug – Setup to use WDz

■Initiated based on:

**-Transaction** 

▪Program

▪UserID

**İMPACT** 

- ▪TermId
- ▪Netname

 $-Etc$ 

### ■Can use TCP/IP

- ▪Workstation TCP/IP address
- ▪Port to broadcast on

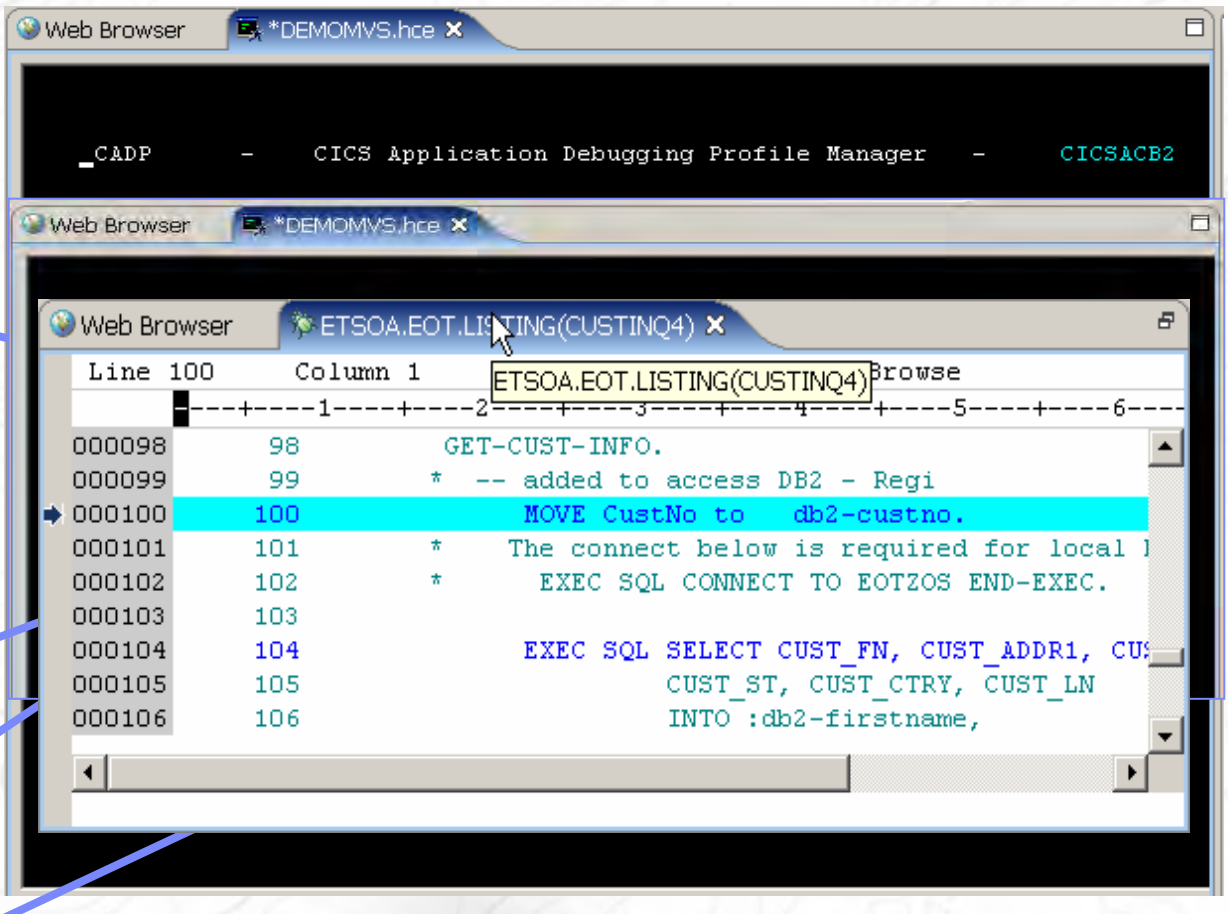

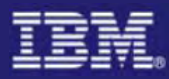

# **İMPACT** TSO Commands

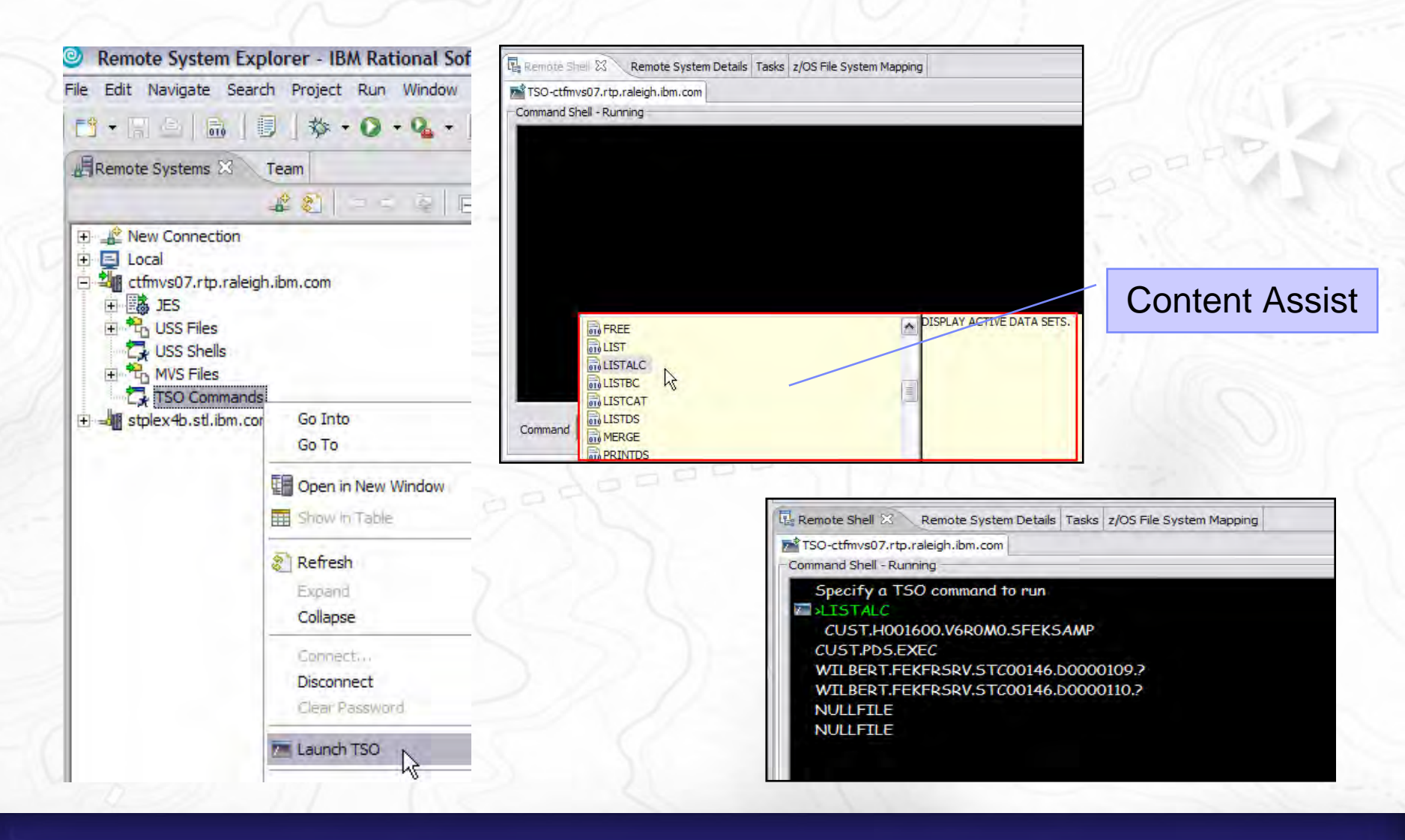

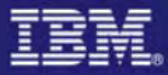

### Invoke 3270 screens from WDz

Winmys2c.hce & **FE Remote Systems** = R ■ 10B38360.out Team Current host connection profile is: /HostConnectProjectFiles/Winmys2c.hce 品 日息 **EL & New Connection** CICS EXAMPLE CATALOG APPLICATION - Inquire Catalog  $E$  **AIX**... Select a single item to order with /, then press ENTER  $\blacksquare$   $\blacksquare$  Local Can use macros  $= 417/05...$ Ttem Description Cost Order to record operating Connection created successful 010 Ball Pens Black 24pk 2.90 田 目 Local 020 Ball Pens Blue 24pk  $2.90$ sequencehmys2c 030 Ball Pens Red 24pk Ŷ.  $2.9$ **New JFS** 040 Ball Pens Green 24pk  $2.9$ Go Into 0050 Pencil with eraser 12pk 1.7 My Jobs 0060 Go To Highlighters Assorted 5pk  $3,8$ **& IS2WS1 : 10B38360** 0070 Laser Paper 28-1b 108 Bright 500/ream  $7.4$ **国 Open in New Window** 0080 Laser Paper 28-1b 108 Bright 2500/case  $33.5$ **JES2: JESMSGLG** Blue Laser Paper 201b 500/ream 0090  $5.3$ **ER Show in Table EL JES2: JESICL** 0100 Green Laser Paper 201b 500/ream  $5.3$ **JFS2:JFSYSMSG** 0110 IBM Network Printer 24 - Toner cart 169.5 & Refresh LS2WS:SYSUT2 0120 Standard Diary: Week to view 8 1/4x5 3/4  $25.9$ 0130 Wall Planner: Eraseable 36x24 18.8 **IS2WS:SYSUT2 I**ERename... 0140 70 Sheet Hard Back wire bound notepad  $5.8$ **& CHRISB :TSU36416 E**Copy  $5.3$ 0150 Sticky Notes 3x3 Assorted Colors 5pk **E & CBCICS3: JOB36444 ÷Move... MVS Files** X Delete... F3=EXII  $E7 = BACK$ F8=FORWARD F12=CANCEL **TSO Commands** ← Move Up **USS Files J. Move Down USS Shells** PA **PF1** PF<sub>2</sub> PF3  $PF4$ **PF5** PF<sub>6</sub> Enter **Disconnect** PF<sub>8</sub> PA: PF7 **PF9 PF10**  $PF11$ **PF12** Clear Clear Passwords **Host Properties Host Connection** Work Offline ь 都多 Remote Error List z/OS File System Mapping A Remote System Details & **Host Connection Emulator Suppor** 

Benefit: Eliminates need for terminal emulation

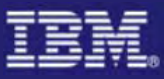

# Common Access Host Repository Manager (CARMA)

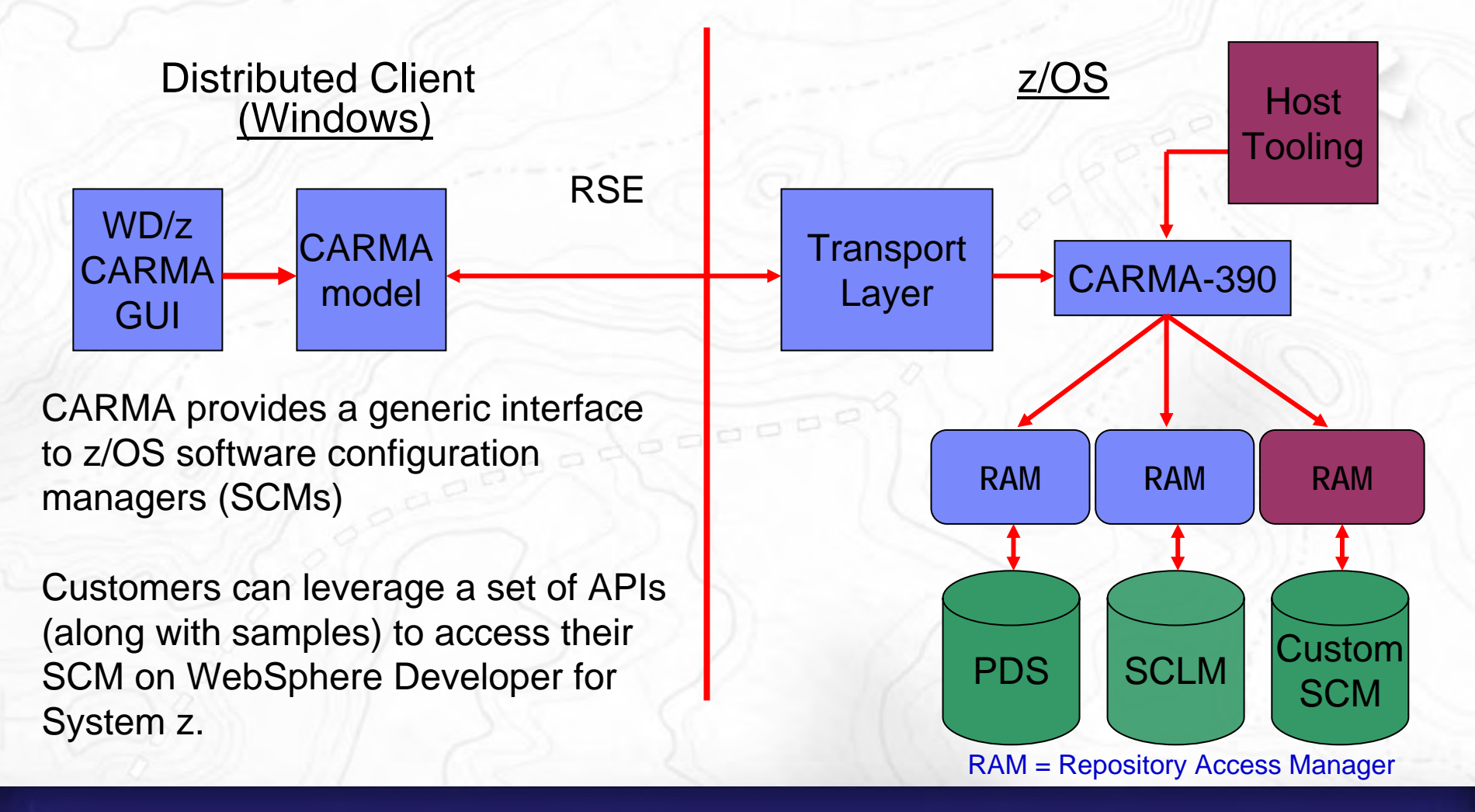

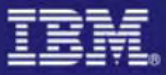

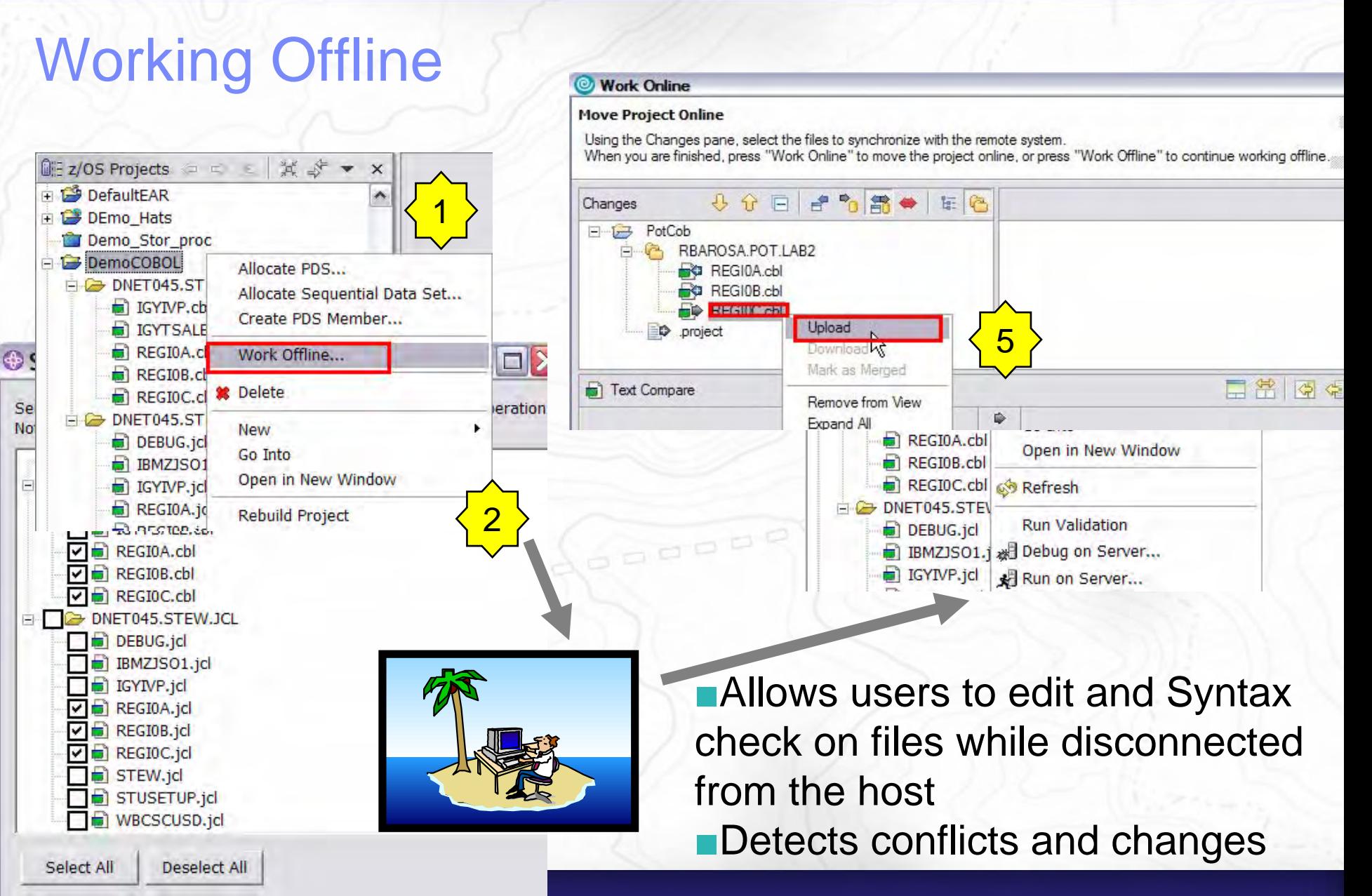

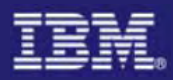

## Benefits of z/OS Application Development

- Utilizes Workbench features/tools to support COBOL, PL/I, Assembler, C/C++ development for the z/OS platform
	- Simplifies development process
	- Provides consistent development environment
	- Better interface, no need for TSO
- Provides development support for traditional runtimes
	- CICS, IMS, DB2, batch
- Help developers with no mainframe skills to work with mainframe assets
	- Same eclipse based tool for Java, COBOL, PL/I and C/C++

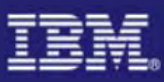

## IBM WebSphere Developer for System z

#### **XML Services for the Enterprise (XSE)**

- SOA access to CICS V3.1 and IMS V9 COBOL applications
- Bottom-up/Top-down or meet-in-themiddle COBOL to XML mapping support
- Integrated COBOL XML converters, XML schemas, and WSDL generation

#### **DB2 Stored Procedure for COBOL and PL/I**

- Create DB2 stored procedures on z/OS in either COBOL or PL/I
- Build and catalog support for the DB2 stored procedure
- Debug z/OS based stored procedures from workstation

#### **CICS Service Flow Feature**

- Implements SOA and Web Services
- Service Flow is a tool to build service flows out of your existing Commarea and Terminal based CICS applications.

### **IBM WebSphere Developer for System z**

z/OS Application Development

**XML Services for the Enterprise**

#### CICS BMS Map Support

#### DB2 Stored Procedure

#### Rapid Application Development

#### CICS Service Flow Support

### **z/OS Application Development**

#### **z/OS Application Development**

- Connect to z/OS systems
- Work with z/OS resources like COBOL, PL/1 , C, C++, JCL, etc.
- Interact with the Job Entry Subsystem (JES) to submit jobs, monitor jobs, and review job output
- Perform dataset management actions like allocating datasets and migrating datasets
- Perform typical edit, compile, and debug tasks on remote z/OS resources from the workstation

#### **CICS BMS/ IMS MFS Map Support**

- Visually create and modify BMS Map sets or IMS/MFS
- Generates JCL
- Work with local or remote maps

#### **Rapid Application Development Tool**

- Ability to generate WSDL and CICS Cobol program to access DB2
- CRUD operations
- Can be added to SF flow

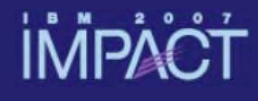

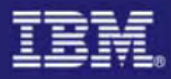

### Why Web Services?

- Web services provide standardized access to assets for different software applications residing on disparate platforms
- Web service definitions provide abstract interfaces which allow for loose coupling between business components – implementation can vary without affecting consumers

■ You can reuse applications exposed as Web services in a variety of service-oriented architecture frameworks, such as a process choreographer or an enterprise service bus**.**

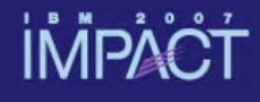

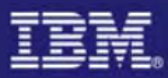

### Web Service Enablement Styles

#### Generate **Existing** Business Apps New serviceWSDL &**Converters Bottom-up Generate** Existing service description WSDL **New** Business App & Converters / Marshallers Map and Generate **Top-down Meet in the middle Existing** Business Apps Existing service description WSDL **Converters** Marshallers/ **Aggregators**

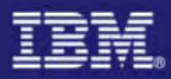

### XML Services for the Enterprise (XSE)

- Web Services Enablement wizard (bottom-up)
	- Generate Web Service interface from existing COBOL application
	- Bottom-up approach since COBOL at the bottom (base) of the creation
	- Avaliable for both interpretive (CICS runtime) converters and compiled (COBOL) converters
- Web Services Enablement wizard (top-down)
	- Generate COBOL CICS program and copybooks from existing WSDL
	- Available for interpretive (CICS runtime) converters only
- Web Services Enablement wizard (meet-in-the-middle)
	- Map existing WSDL or XML to existing COBOL app.
	- Meet-in-the-middle since Web Services/XML definition "meets" or maps to the existing COBOL interface
	- Available for compiled (COBOL) converters only

## **IMPACT**

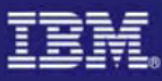

### XSE – Bottom Up Enablement

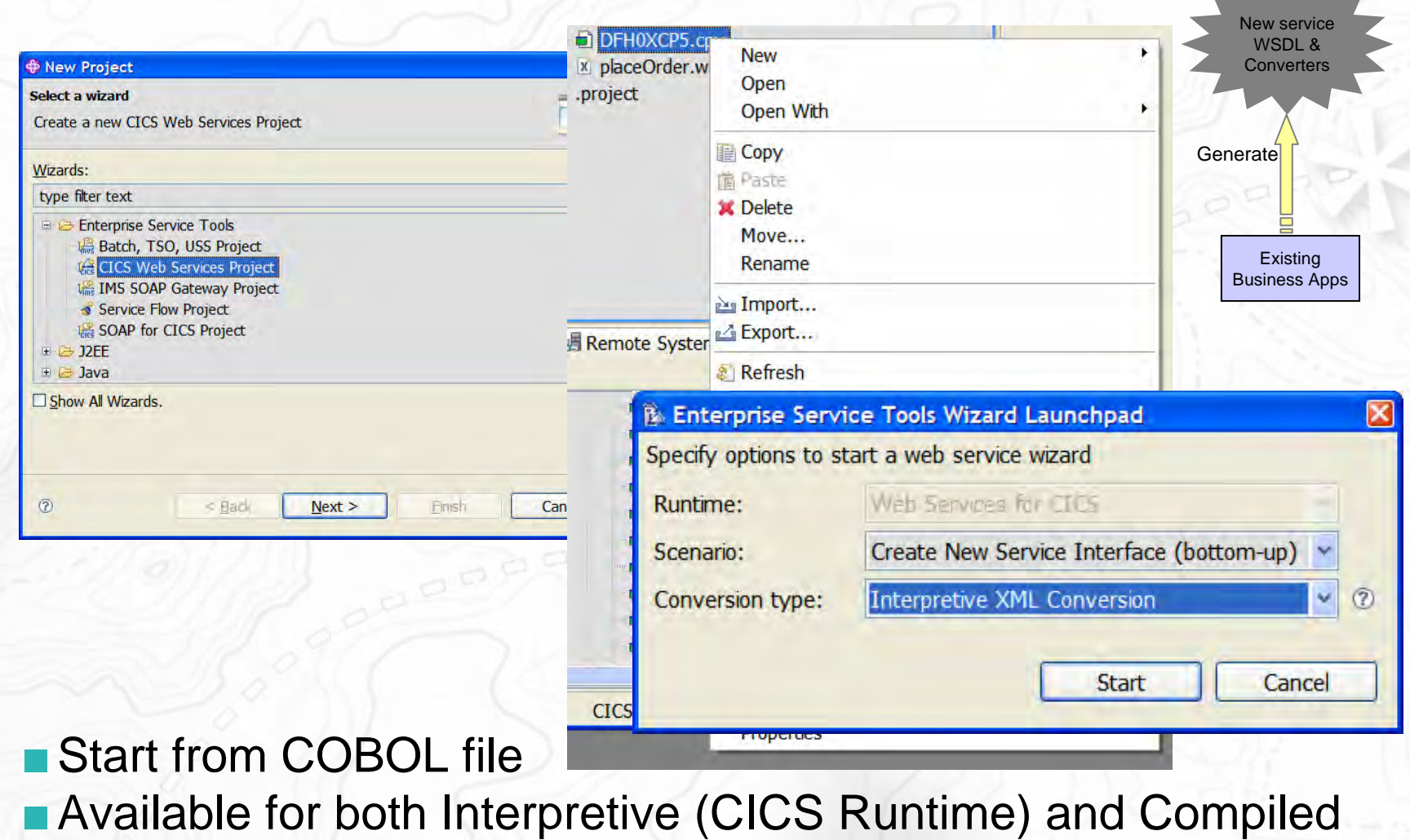

(COBOL) Converters

## **IMPACT**

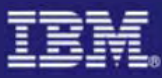

### XSE – Top Down Enablement

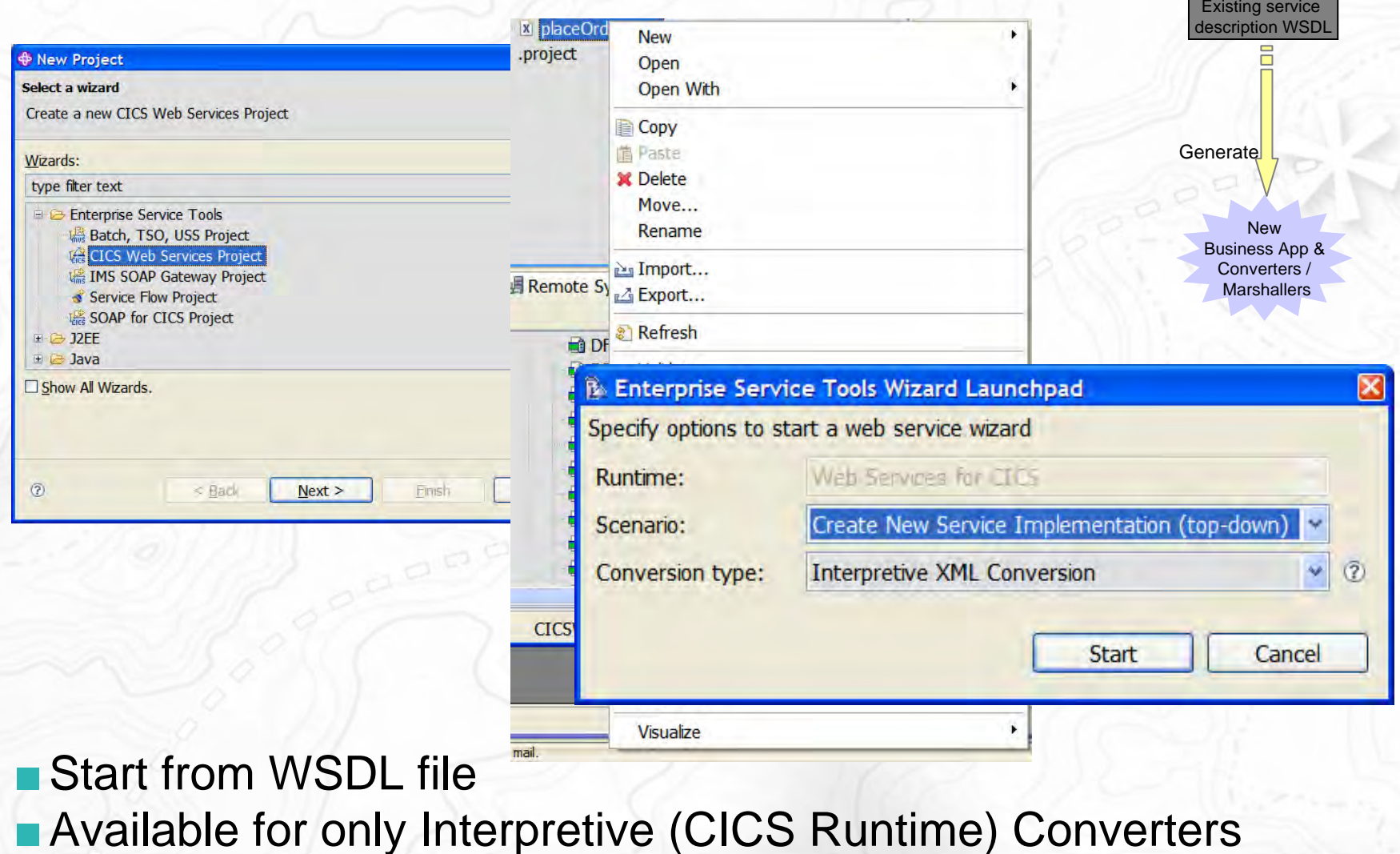

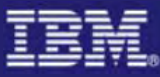

### XSE – Meet in the Middle Enablement

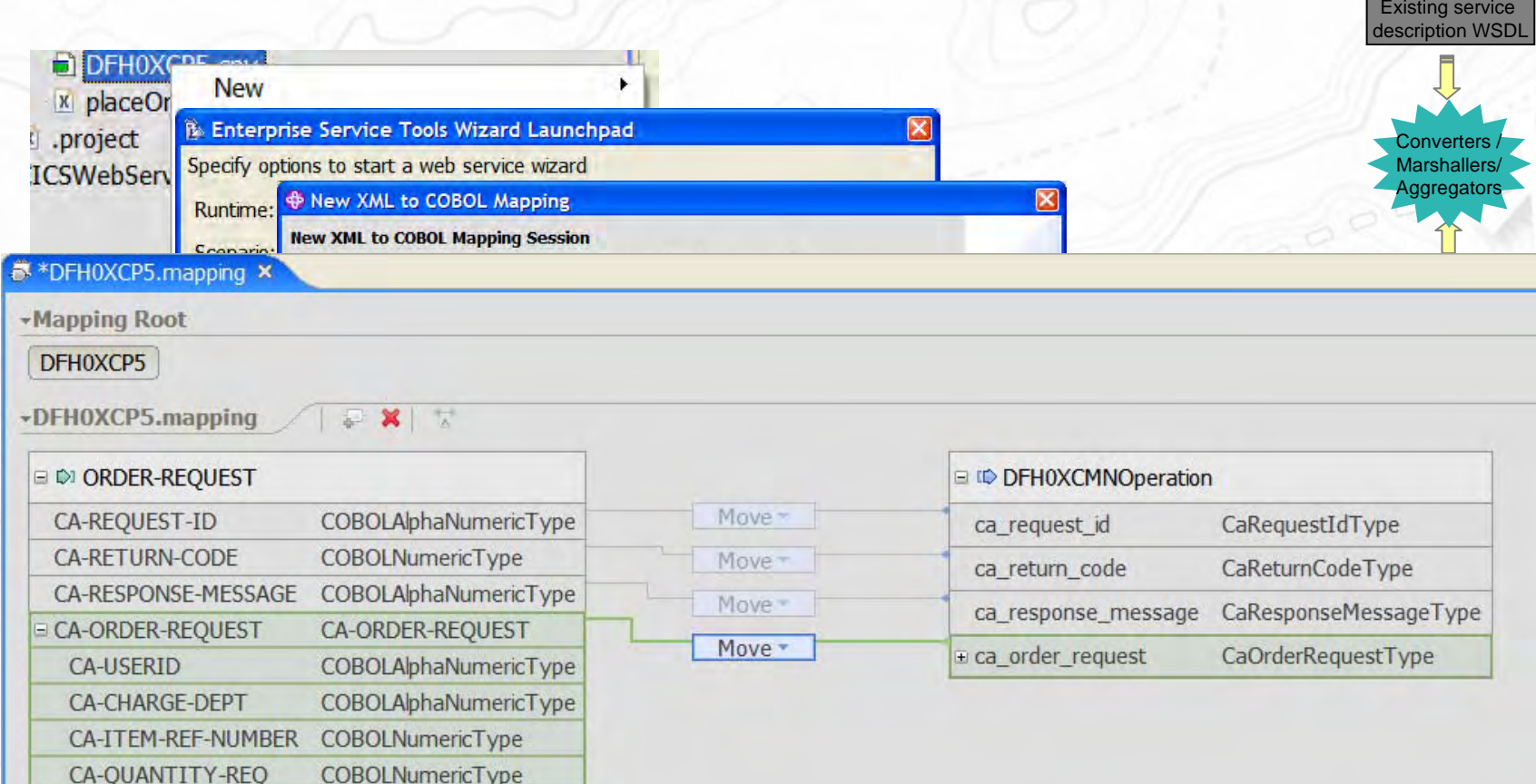

### ■Start from COBOL and WSDL file ■ Available for only Compiled (COBOL) Converters

## **IMPACT**

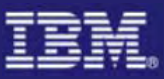

### Testing with Web Services Explorer

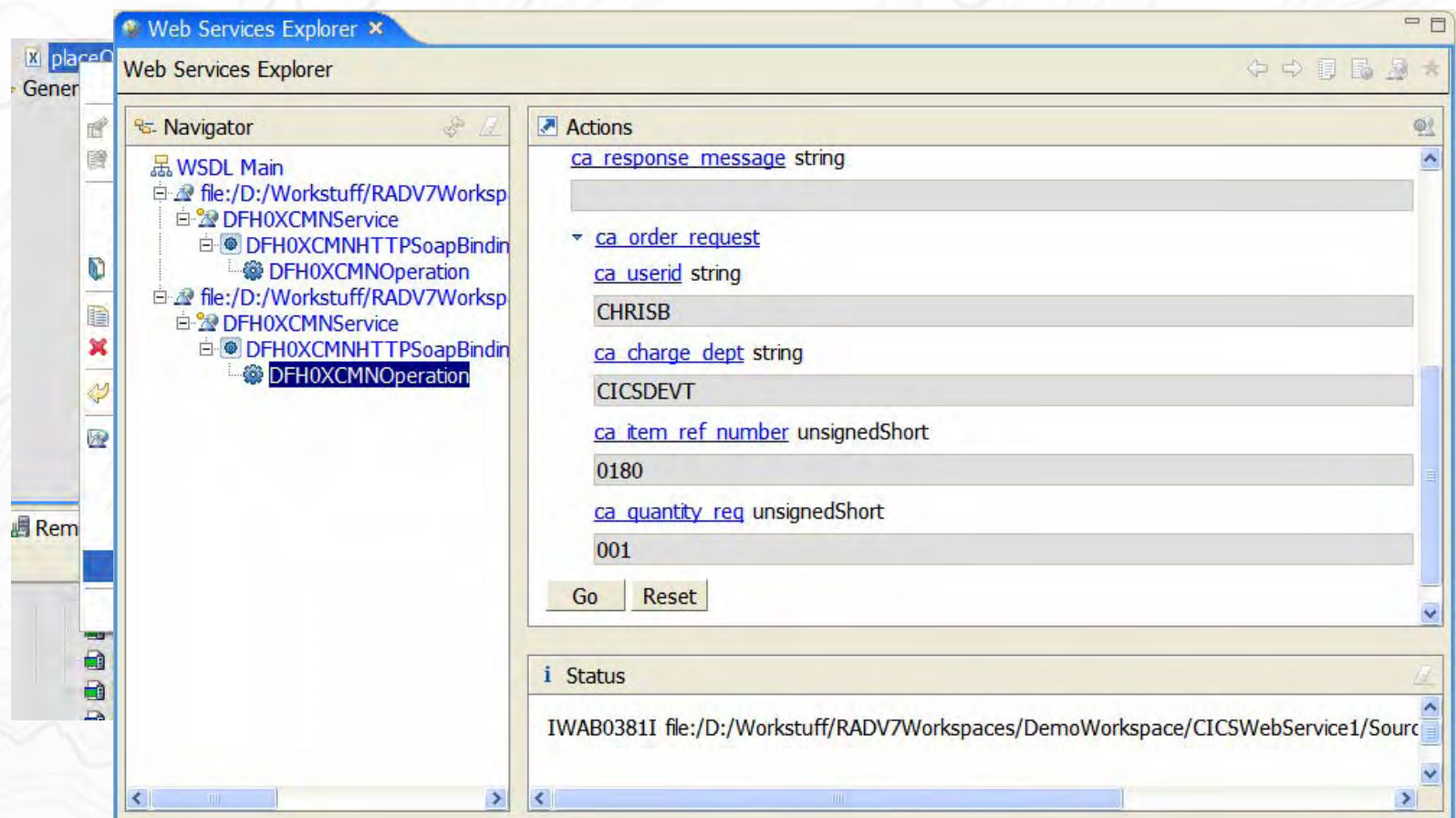

■Start from WSDL file ■ Dynamically generates SOAP request to Web service

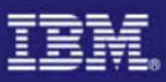

## IBM WebSphere Developer for System z

#### **XM Services for the Enterprise (XSE)**

- SOA access to CICS V3.1 and IMS V9 COBOL applications
- Bottom-up/Top-down or meet-in-themiddle COBOL to XML mapping support
- Integrated COBOL XML converters, XML schemas, and WSDL generation

#### **DB2 Stored Procedure for COBOL and PL/I**

- Create DB2 stored procedures on z/OS in either COBOL or PL/I
- Build and catalog support for the DB2 stored procedure
- Debug z/OS based stored procedures from workstation

#### **CICS Service Flow Feature**

- Implements SOA and Web Services
- Service Flow is a tool to build service flows out of your existing Commarea and Terminal based CICS applications.

### **IBM WebSphere Developer for System z**

z/OS Application Development

XML Services for the Enterprise

### **CICS BMS Map Support**

#### DB2 Stored Procedure

#### Rapid Application Development

#### CICS Service Flow Support

#### **z/OS Application Development**

#### **z/OS Application Development**

- Connect to z/OS systems
- Work with z/OS resources like COBOL, PL/1 , C, C++, JCL, etc.
- Interact with the Job Entry Subsystem (JES) to submit jobs, monitor jobs, and review job output
- Perform dataset management actions like allocating datasets and migrating datasets
- Perform typical edit, compile, and debug tasks on remote z/OS resources from the workstation

#### **CICS BMS/ IMS MFS Map Support**

- Visually create and modify BMS Map sets or IMS/MFS
- Generates JCL
- Work with local or remote maps

#### **Rapid Application Development Tool**

- Ability to generate WSDL and CICS Cobol program to access DB2
- CRUD operations
- Can be added to SF flow

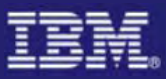

# CICS BMS Map Support

■Wizard for creating new BMS map set files

**BMS Project**

- Drag & Drop BMS editor
- Design, Source and Preview views
- Create new or import/edit existing BMS maps
- Works with local and remote scenarios

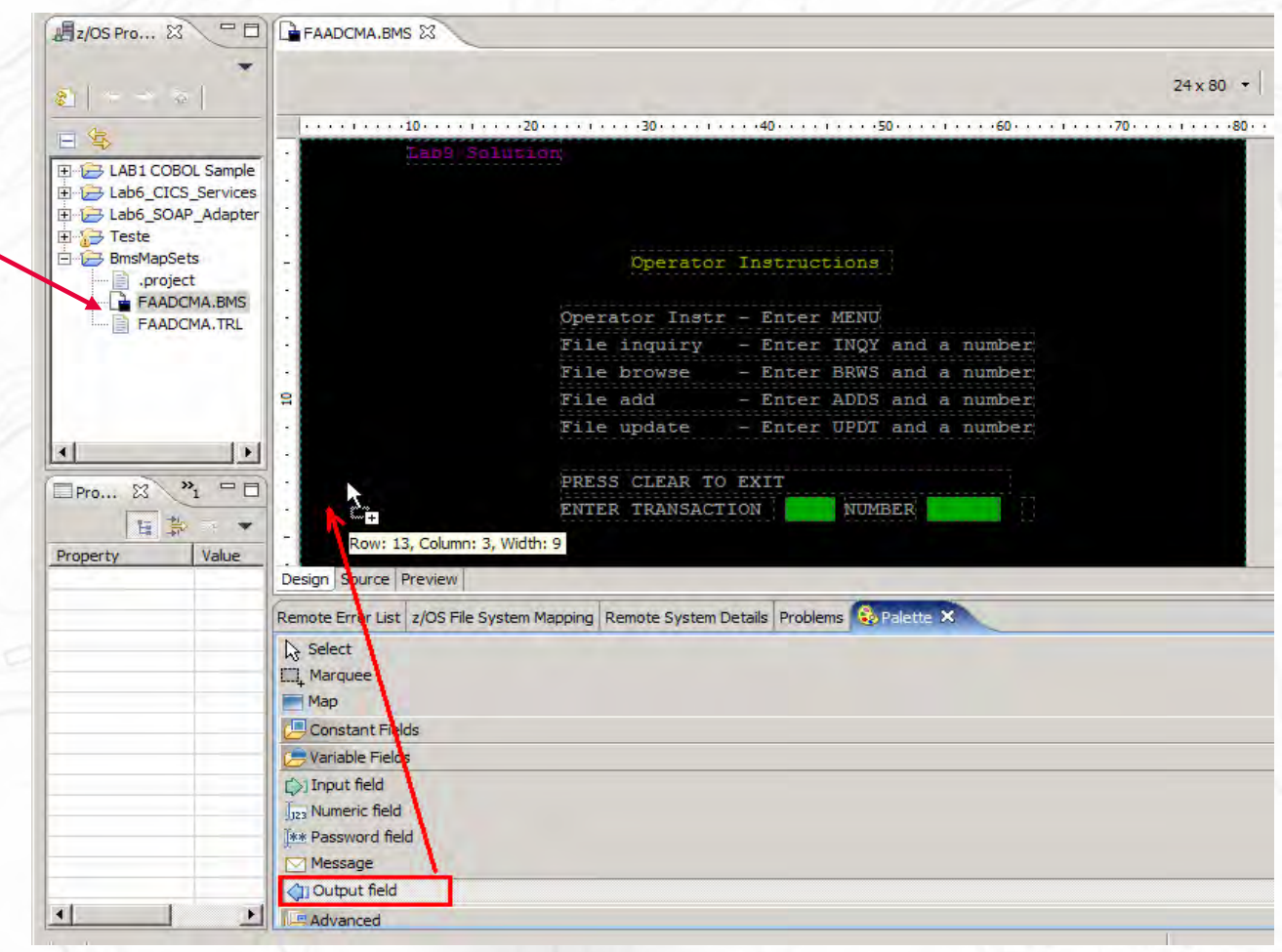

### **IMPAC**

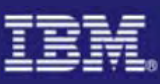

# Generate JCL for maps

### ■Generate JCL directly for map files

- –JCL for Assemble
- –JCL for Assemble and Link
- –A proerties sheet defines the Properties for the .bms member to be used for the compile

**SADDD** 

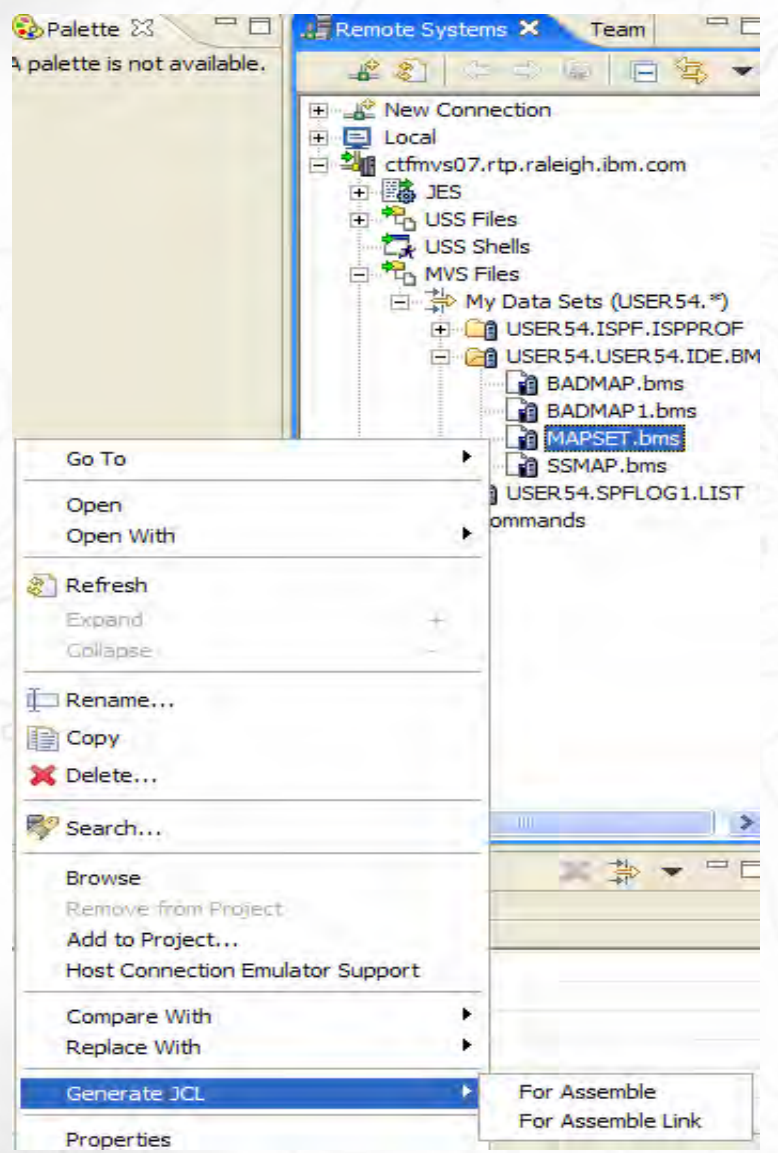

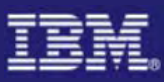

## IBM WebSphere Developer for System z

#### **XML Services for the Enterprise (XSE)**

- SOA access to CICS V3.1 and IMS V9 COBOL applications
- Bottom-up/Top-down or meet-in-themiddle COBOL to XML mapping support
- Integrated COBOL XML converters, XML schemas, and WSDL generation

#### **DB2 Stored Procedure for COBOL and PL/I**

- Create DB2 stored procedures on z/OS in either COBOL or PL/I
- Build and catalog support for the DB2 stored procedure
- Debug z/OS based stored procedures from workstation

#### **CICS Service Flow Feature**

- Implements SOA and Web Services
- Service Flow is a tool to build service flows out of your existing Commarea and Terminal based CICS applications.

### **IBM WebSphere Developer for System z**

z/OS Application Development

XML Services for the Enterprise

CICS BMS Map Support

#### DB2 Stored Procedure

#### Rapid Application Development

**CICS Service Flow Support**

### **z/OS Application Development**

#### **z/OS Application Development**

- Connect to z/OS systems
- Work with z/OS resources like COBOL, PL/1 , C, C++, JCL, etc.
- Interact with the Job Entry Subsystem (JES) to submit jobs, monitor jobs, and review job output
- Perform dataset management actions like allocating datasets and migrating datasets
- Perform typical edit, compile, and debug tasks on remote z/OS resources from the workstation

#### **CICS BMS/ IMS MFS Map Support**

- Visually create and modify BMS Map sets or IMS/MFS
- Generates JCL
- Work with local or remote maps

#### **Rapid Application Development Tool**

- Ability to generate WSDL and CICS Cobol program to access DB2
- CRUD operations
- Can be added to SF flow

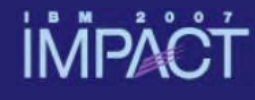

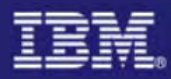

### What is Service Flow Support

- CICS Service Flow Feature provides capability to aggregate existing CICS applications into composed business services which may be integrated into an SOA environment
	- Aggregate multiple calls to CICS applications in one business level service call (CICS runtime only)
	- Automate the interaction with 3270 terminal based applications and expose as a business level service

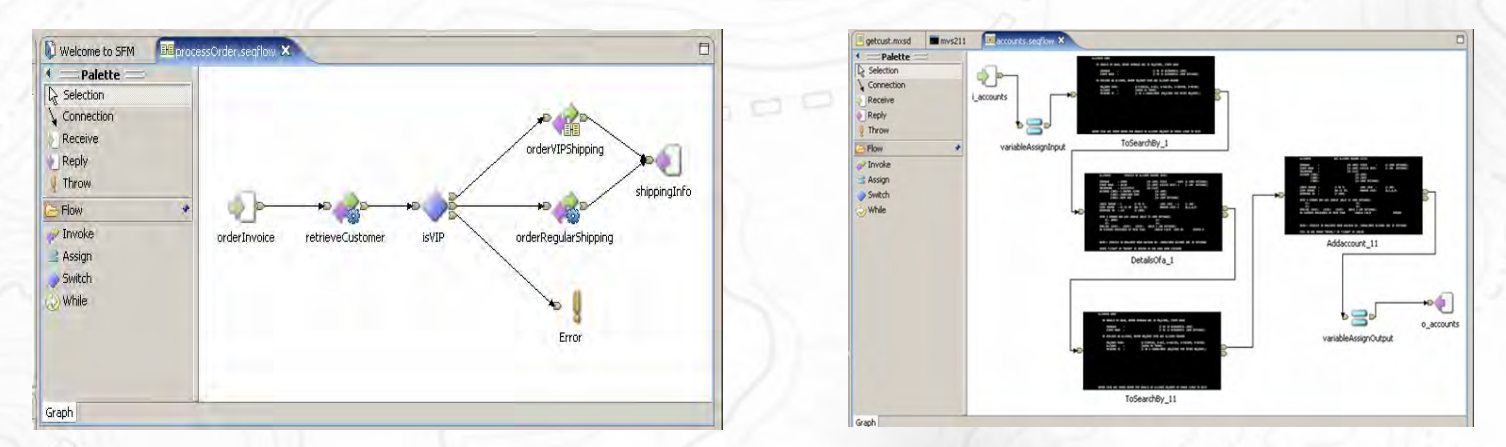

■ Deploy resultant flow into a CICS or WebSphere runtime

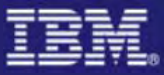

### Traditional Access

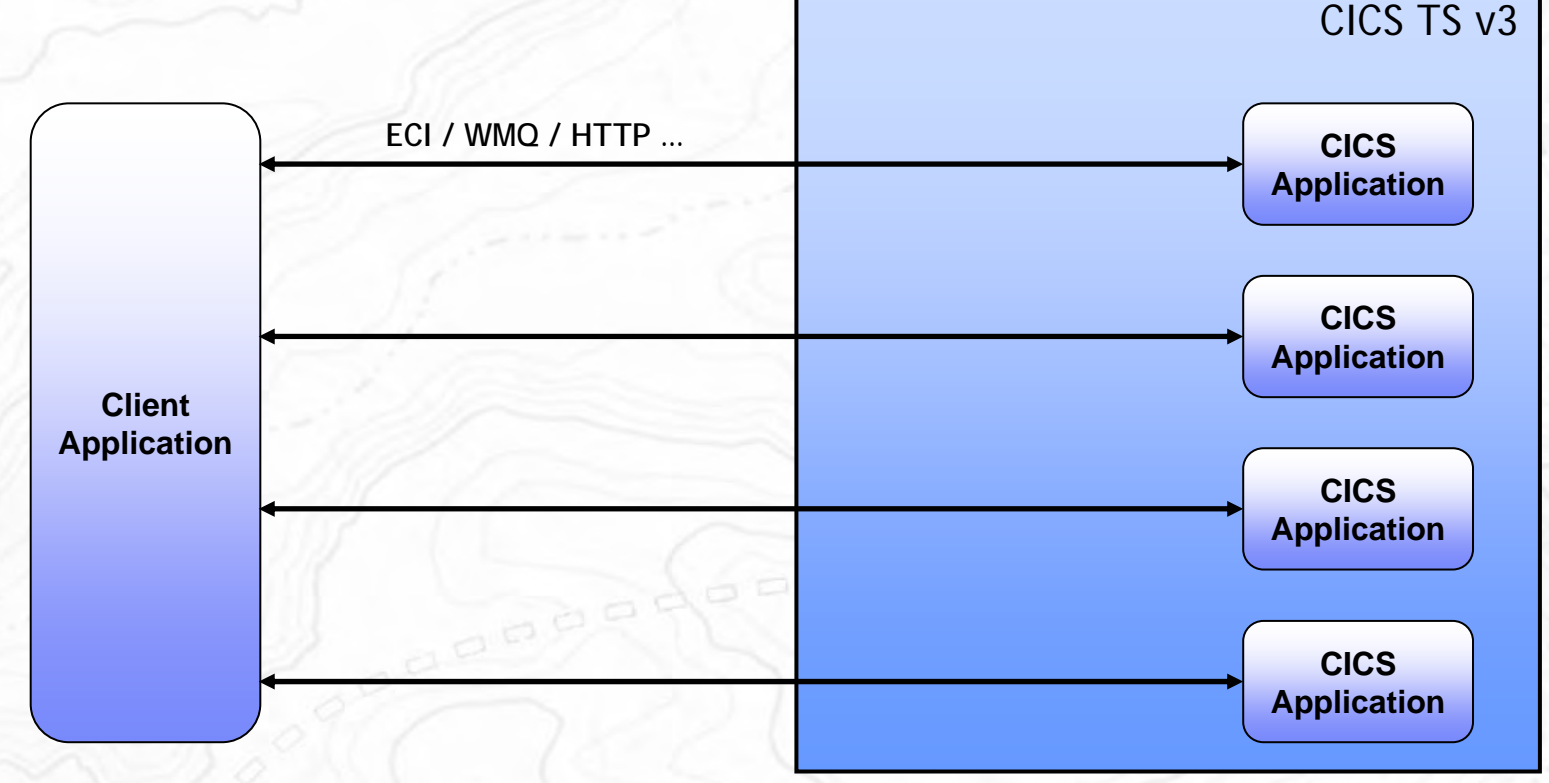

### ■ Multiple requests from client application

- Expensive
- Low potential for reuse

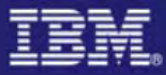

## Aggregated Access

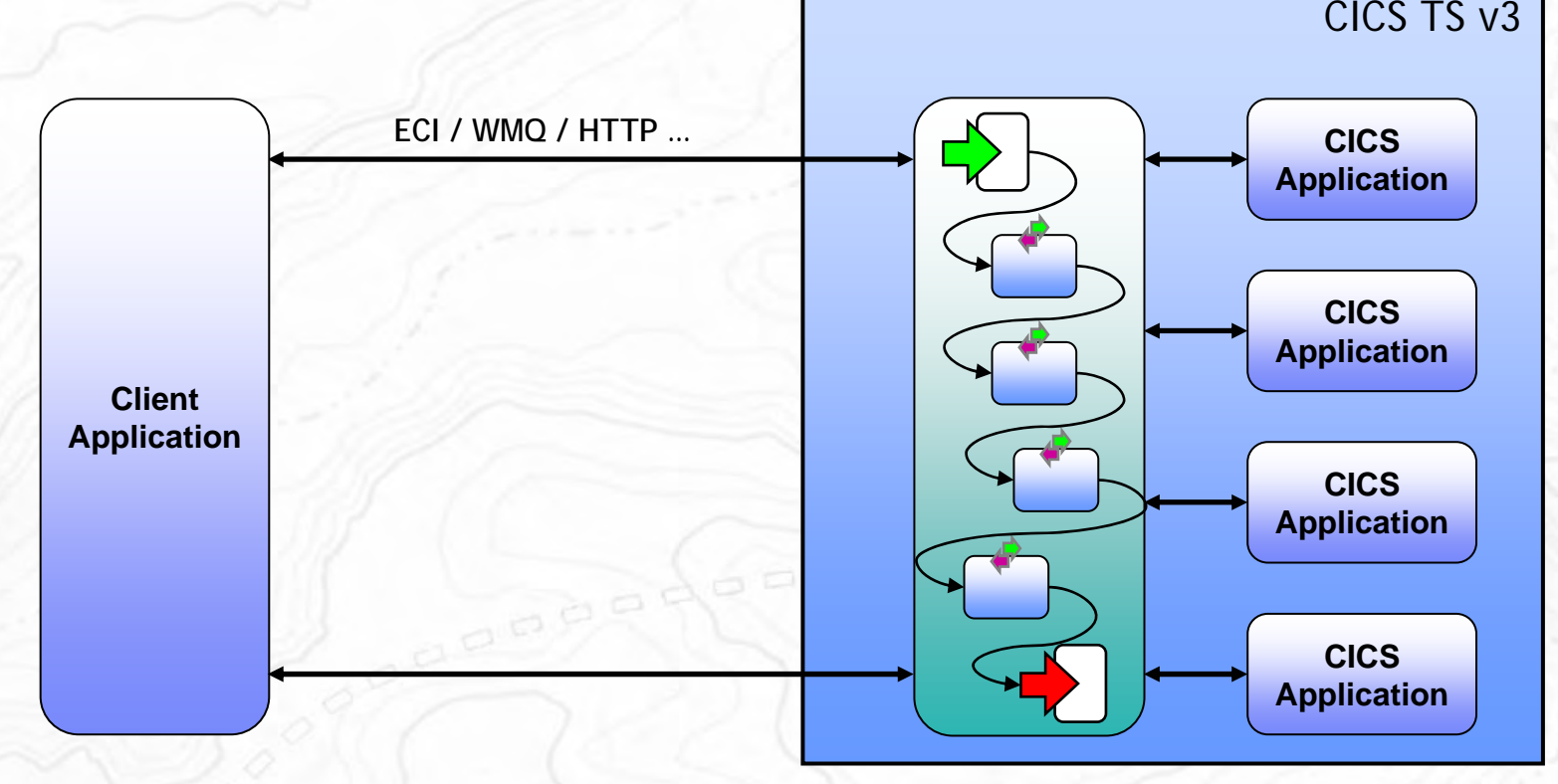

### ■ Single request from client

- Potentially reusable component
- More efficient

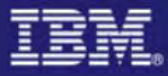

### Service Flow Capabilities

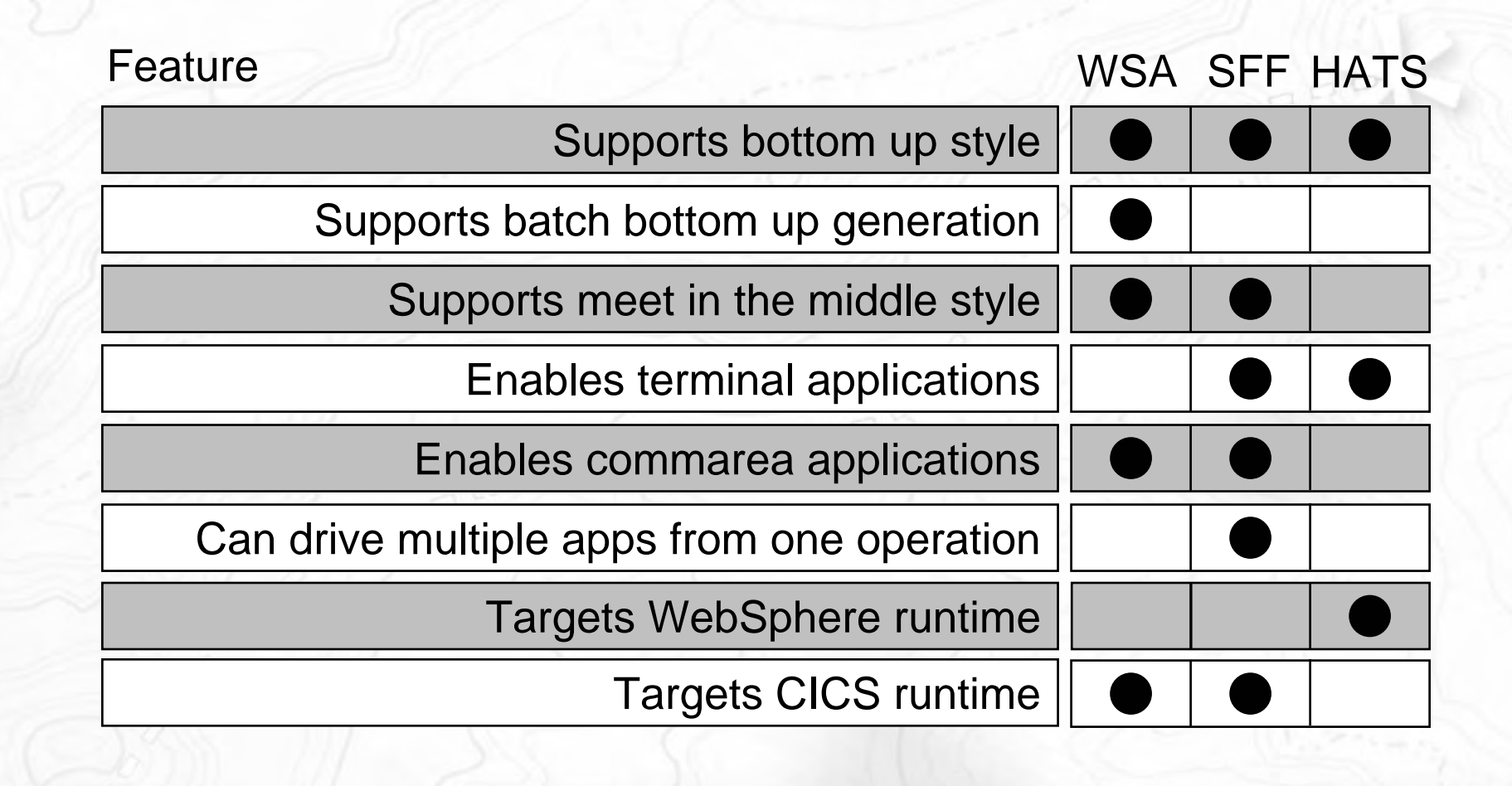

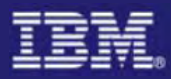

## Why a Service Flow Feature?

- ■Increase Productivity
	- By building libraries of annotated components representing current assets
	- By rapidly assembling new applications out of existing components using graphical tools
	- By exploiting existing developer skills and literacy

### ■ Transform the Enterprise

- By unlocking critical IT assets and re-purposing them to participate in a service oriented architecture
- By opening access to existing fine-grained applications as coarse-grained business functions, while maintaining QOS
- By providing a layer of abstraction between service consumer and application implementation / user interface
- By fostering SOA skills in traditional developers

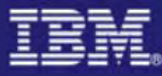

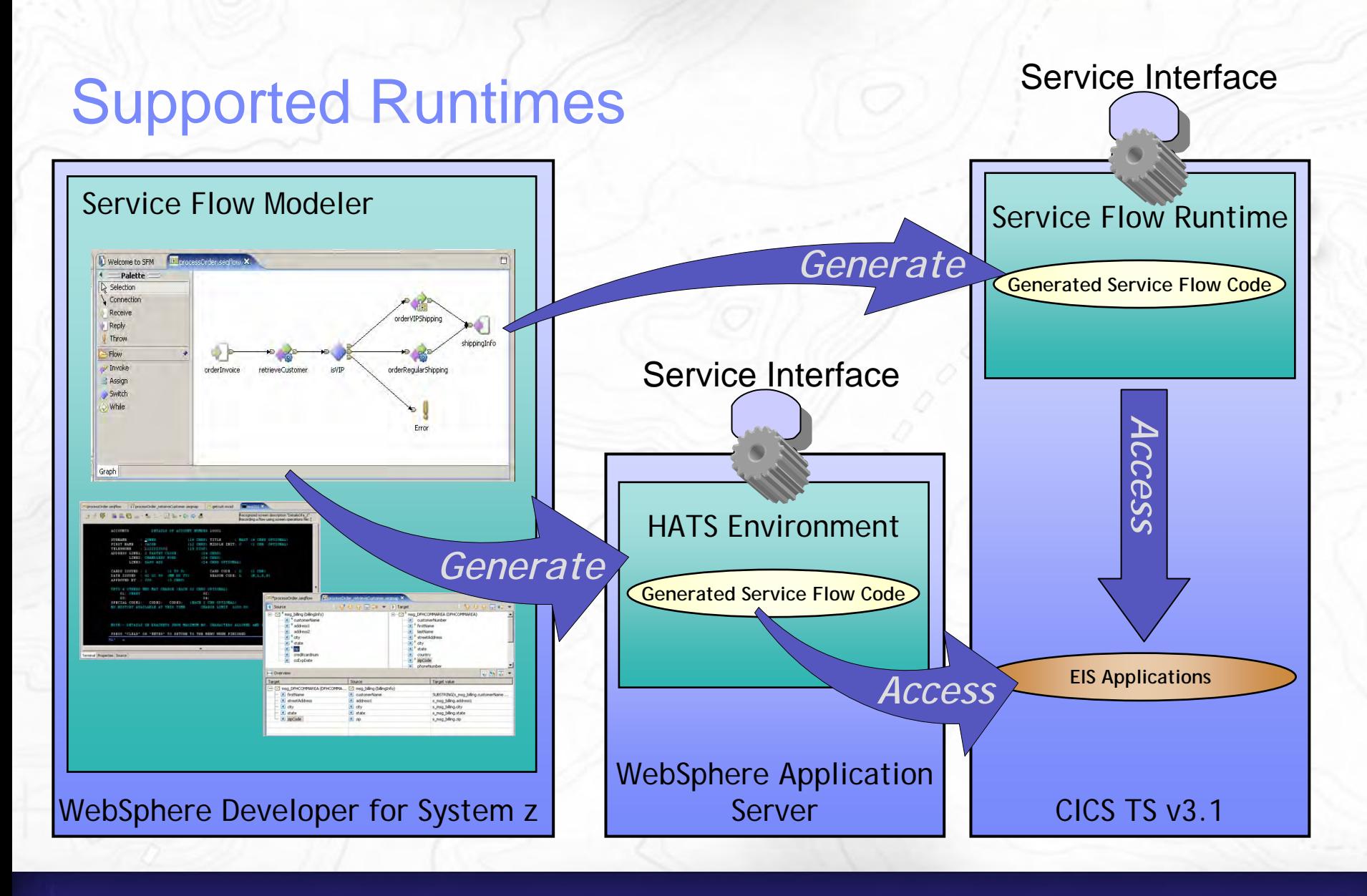

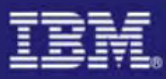

# Generation & Deployment

### ■CICS 3.1

### **Generate**

- COBOL for Adapter Navigator and Server Adapters
- JCL for compiling, linking, and defining resources to CICS

pop

– WSDL and WSBIND

### **Deploy**

- Transfer artefacts to Host
- Deploy artefacts by submitting the generated JCL

### ■HATS

### – **Generate**

- HATS Macro
- **Deploy**
	- Import into HATS Studio
	- Use HATS to generate Web service from macro

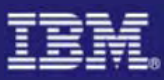

## IBM WebSphere Developer for System z

#### **XML Services for the Enterprise (XSE)**

- SOA access to CICS V3.1 and IMS V9 COBOL applications
- Bottom-up/Top-down or meet-in-themiddle COBOL to XML mapping support
- Integrated COBOL XML converters, XML schemas, and WSDL generation

#### **DB2 Stored Procedure for COBOL and PL/I**

- Create DB2 stored procedures on z/OS in either COBOL or PL/I
- Build and catalog support for the DB2 stored procedure
- Debug z/OS based stored procedures from workstation

#### **CICS Service Flow Feature**

- Implements SOA and Web Services
- Service Flow is a tool to build service flows out of your existing Commarea and Terminal based CICS applications.

### **IBM WebSphere Developer for System z**

z/OS Application Development

XML Services for the Enterprise

CICS BMS Map Support

### DB2 Stored Procedure

Rapid Application Development

CICS Service Flow Support

### **z/OS Application Development**

#### **z/OS Application Development**

- Connect to z/OS systems
- Work with z/OS resources like COBOL, PL/1 , C, C++, JCL, etc.
- Interact with the Job Entry Subsystem (JES) to submit jobs, monitor jobs, and review job output
- Perform dataset management actions like allocating datasets and migrating datasets
- Perform typical edit, compile, and debug tasks on remote z/OS resources from the workstation

#### **CICS BMS/ IMS MFS Map Support**

- Visually create and modify BMS Map sets or IMS/MFS
- Generates JCL
- Work with local or remote maps

#### **Rapid Application Development Tool**

- Ability to generate WSDL and CICS Cobol program to access DB2
- CRUD operations
- Can be added to SF flow

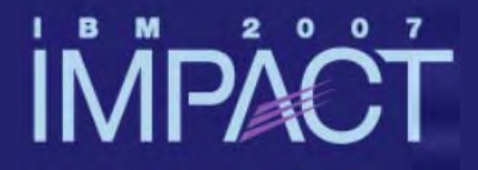

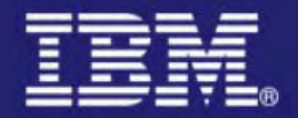

# **Questions and Answers**

impact-venture\*